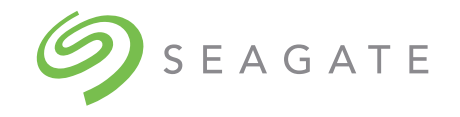

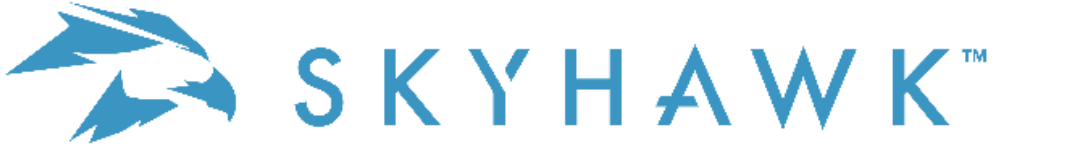

Manual del producto SATA

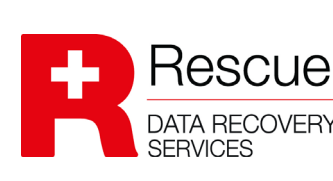

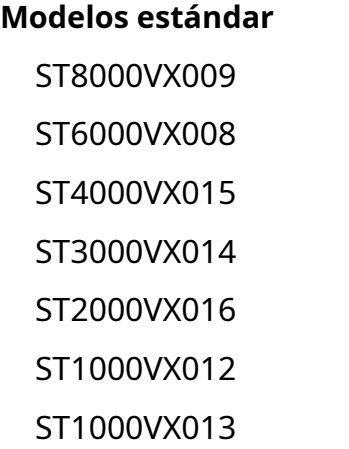

**+ Modelos de rescate**\* ST8000VX010 ST6000VX009 ST4000VX016 ST3000VX015 ST2000VX017

\* El plan de servicios de recuperación de datos de rescate de Seagate solo se ofrece en regiones seleccionadas. Consulte con el distribuidor sobre la disponibilidad.

> 201370100, Rev.G febrero 2023

#### **© 2023 Seagate Technology LLC. Reservados todos los derechos.**

Número de publicación: 201370100, Rev. G Febrero de 2023

Ninguna parte de esta publicación puede reproducirse de ninguna forma sin el permiso por escrito de Seagate Technology LLC. Llame al 877-PUB-TEK1(877-782-8351) para solicitar permiso.

Cuando se hace referencia a la capacidad de la unidad, un gigabyte o GB equivale a mil millones de bytes y un terabyte o TB equivale a un billón de bytes. El sistema operativo de su computadora puede usar un estándar de medición diferente e informar una capacidad más baja. Además, parte de la capacidad indicada se usa para formatear y otras funciones y, por lo tanto, no estará disponible para el almacenamiento de datos. Las cantidades rea variarán según varios factores, incluido el tamaño del archivo, el formato del archivo, las características y el software de la aplicación. Las tasas de datos reales pueden variar según el entorno operativo y otros factore exportación o reexportación de hardware o software que contenga cifrado puede estar regulada por la Oficina de Industria y Seguridad del Departamento de Comercio de EE. UU. (para obtener más información, visite www.bis.doc.gov) y c[ontrolado para import](HTTP://www.bis.doc.gov)ación y uso fuera de los EE. UU. Seagate se reserva el derecho de cambiar, sin previo aviso, las ofertas o especificaciones del producto.

Seagate, Seagate Technology y el logotipo de la espiral son marcas comerciales registradas de Seagate Technology LLC en los Estados Unidos y/o en otros países. SkyHawk y SeaTools son marcas comerciales o marcas comerciales registradas de Seagate Technology LLC o una de sus empresas afiliadas en los Estados Unidos y/o en otros países. Todas las demás marcas comerciales o marcas registradas son propiedad de sus respectivos dueños.

# Contenido

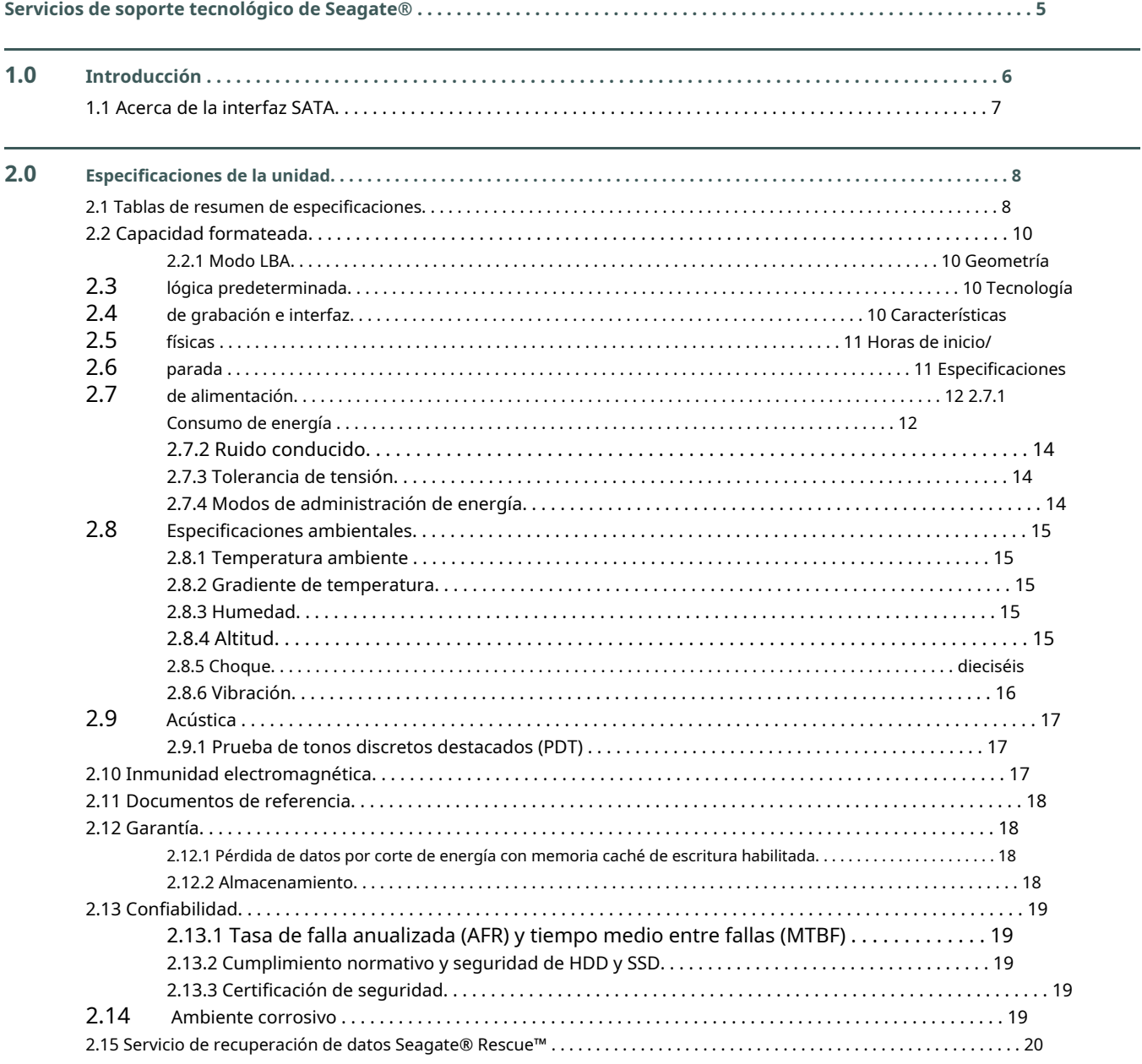

# Contenido

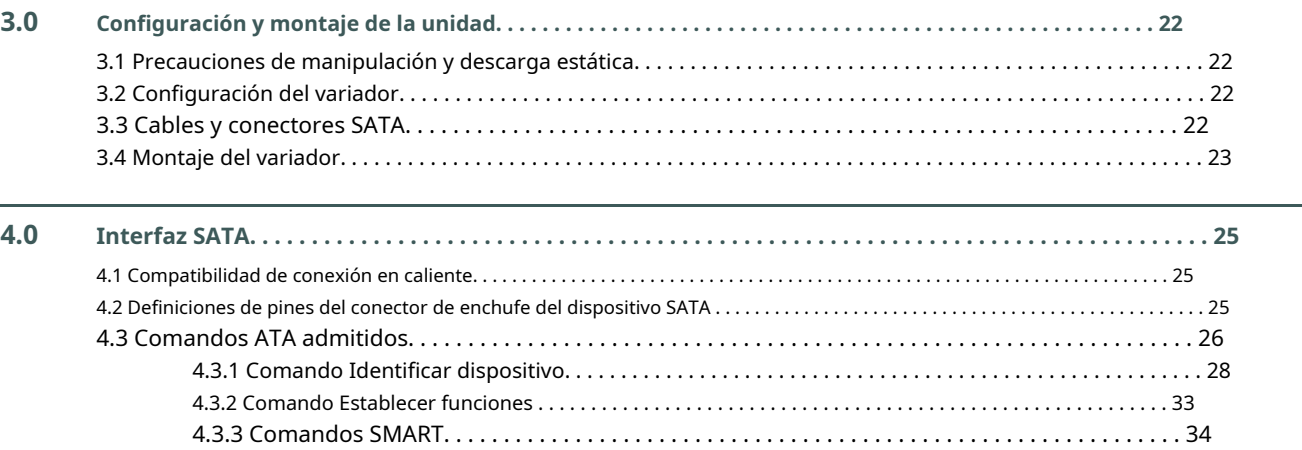

# Cifras

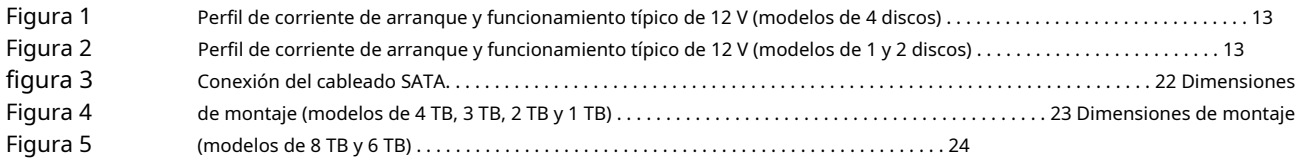

## Servicios de soporte tecnológico de Seagate®

<span id="page-5-0"></span>Para soporte de productos de Seagate, visit[e:www.seagate.com/support](https://www.seagate.com/support)

Para conocer el cumplimiento, la seguridad y la eliminación de Seaga[te, visite:www.seagate.com/support](https://www.seagate.com/support)

[Para descargar firmware y descargar herramientas para borrado seguro, visite:](https://www.seagate.com/support/downloads/)www.seagate.com/support/downloads/

Para obtener información sobre soporte y servicios en línea, visite[:www.seagate.com/contactos/](http://www.seagate.com/contacts/)

[Para obtener información sobre el soporte de garantía, visit](http://www.seagate.com/support/warranty-and-replacements/)e:www.seagate.com/support/warranty-and-replacements/

Para obtener información sobre los servicios de recuperación de dat[os, visite:www.seagate.com/services-software/recover/resources/](https://www.seagate.com/products/rescue-data-recovery/)

[Para obtener información sobre el portal para distribuidores y OEM de Seagate y para revendedores de Seagat](http://www.seagate.com/partners)e, visite:www.seagate.com/partners

## <span id="page-6-0"></span>**1.0 Introducción**

Este manual describe las especificaciones funcionales, mecánicas y de interfaz para los siguientes modelos y unidades Seagate® Skyhawk:

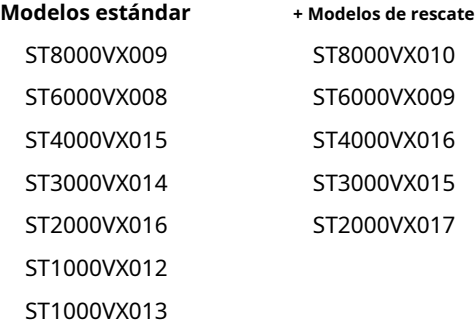

Estas unidades proporcionan las siguientes características clave:

• MTBF de 1 millón de horas: diseñado para un alto ciclo de trabajo de escritura en SkyHawk

- Compatibilidad con comandos ATA AV: compatibilidad con comandos de transmisión de video en SkyHawk
- El mejor rendimiento acústico de su clase significa un funcionamiento prácticamente silencioso
- Recuperación de errores integrada para transmisión continua de video
- Cumple con los requisitos de RoHS en China y Europa
- Capacidad de transferencia de múltiples sectores de pista completa sin intervención del procesador local
- Compatibilidad con el modo de energía Idle3
- Bajo poder de actividad
- Velocidad del husillo a bajas RPM
- Cola de comandos nativa con orden de comandos para aumentar el rendimiento en aplicaciones exigentes
- Desempeño ajustado para aplicaciones de video perfectas

• Confiabilidad para aplicaciones de videovigilancia las 24 horas del día, los 7 días de la semana

- Vibración rotacional: mitigación de la vibración rotacional a nivel del sistema dentro de SkyHawk
- El software de diagnóstico SeaTools realiza una autocomprobación de la unidad que elimina las devoluciones innecesarias de la unidad.
- Caché de última generación y algoritmos de corrección de errores sobre la marcha
- Optimización de transmisión de video: tiempos de finalización de comandos consistentes y compatibilidad con ERC en SkyHawk
- Compatibilidad con la supervisión y generación de informes de unidades SMART
- Admite bahías de unidades "8+"
- Admite comandos de transmisión ATA8
- Admite conectores y cables SATA con enganche
- Admite hasta 64 cámaras HD para grabación y reproducción
- Monitoreo e informes térmicos para operaciones 24×7
- Gestión de encendido transitorio: <= 1,8 A de corriente de giro
- Calificaciones de carga de trabajo de 180 TB/año
- La capacidad de nombre mundial (WWN) identifica de forma única la unidad

## <span id="page-7-0"></span>**1.1 Acerca de la interfaz SATA**

La interfaz Serial ATA (SATA) ofrece varias ventajas sobre la interfaz ATA tradicional (paralelo). Las principales ventajas incluyen:

- Fácil instalación y configuración con verdadera conectividad plug-and-play. No es necesario establecer ningún puente u otras opciones de configuración.
- Cableado más delgado y flexible para mejorar el flujo de aire del gabinete y facilitar la instalación.
- Escalabilidad a niveles de rendimiento superiores.

Además, SATA facilita la transición de ATA paralelo al proporcionar soporte de software heredado. SATA fue diseñado para permitir a los usuarios instalar un adaptador de host SATA y una unidad de disco SATA en el sistema actual y esperar que todas las aplicaciones existentes funcionen con normalidad.

La interfaz SATA conecta cada unidad de disco en una configuración punto a punto con el adaptador de host SATA. No existe una relación maestro/esclavo con dispositivos SATA como la que existe con ATA paralelo. Si se conectan dos unidades en un adaptador host SATA, el sistema operativo host ve los dos dispositivos como si fueran "maestros" en dos puertos separados. Básicamente, esto significa que ambas unidades se comportan como si fueran dispositivos del Dispositivo 0 (maestro).

El adaptador host SATA y la unidad comparten la función de emular el comportamiento del dispositivo ATA paralelo para brindar compatibilidad con los sistemas host y el software existentes. Se emulan los registros del bloque de comando y control, las transferencias de datos PIO y DMA, los restablecimientos y las interrupciones.

El adaptador de host SATA contiene un conjunto de registros que sombrean el contenido de los registros de dispositivos tradicionales, denominado bloque de registro sombreado. Todos los dispositivos SATA se comportan como dispositivos Device 0. Para obtener información adicional sobre cómo SATA emula ATA paralelo, consulte la "Organización internacional de ATA serie: Revisión 3.0 de ATA serie". La especificación se puede descargar de www.sata-io.or gramo.

**Nota**

El adaptador host puede, opcionalmente, emular un entorno maestro/esclavo para el software host donde dos dispositivos en puertos SATA separados se representan para el software host como Dispositivo 0 (maestro) y Dispositivo 1 (esclavo) a los que se accede en el mismo conjunto de direcciones de bus host. . Un adaptador de host que emula un entorno maestro/esclavo administra dos conjuntos de registros paralelos. Este no es un entorno SATA típico.

## <span id="page-8-0"></span>**2.0 Especificaciones de la unidad**

A menos que se indique lo contrario, todas las especificaciones se miden en condiciones ambientales, a 25 °C y potencia nominal. Por conveniencia, las frasesla unidadyesta unidadse utilizan a lo largo de este manual para indicar los siguientes modelos de variadores:

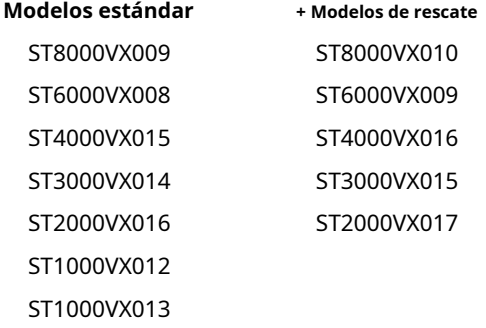

## <span id="page-8-1"></span>**2.1 Tablas de resumen de especificaciones**

Las especificaciones enumeradas en**tabla 1**son para referencia rápida. Para obtener detalles sobre las especificaciones de medición o definición, consulte la sección correspondiente de este manual.

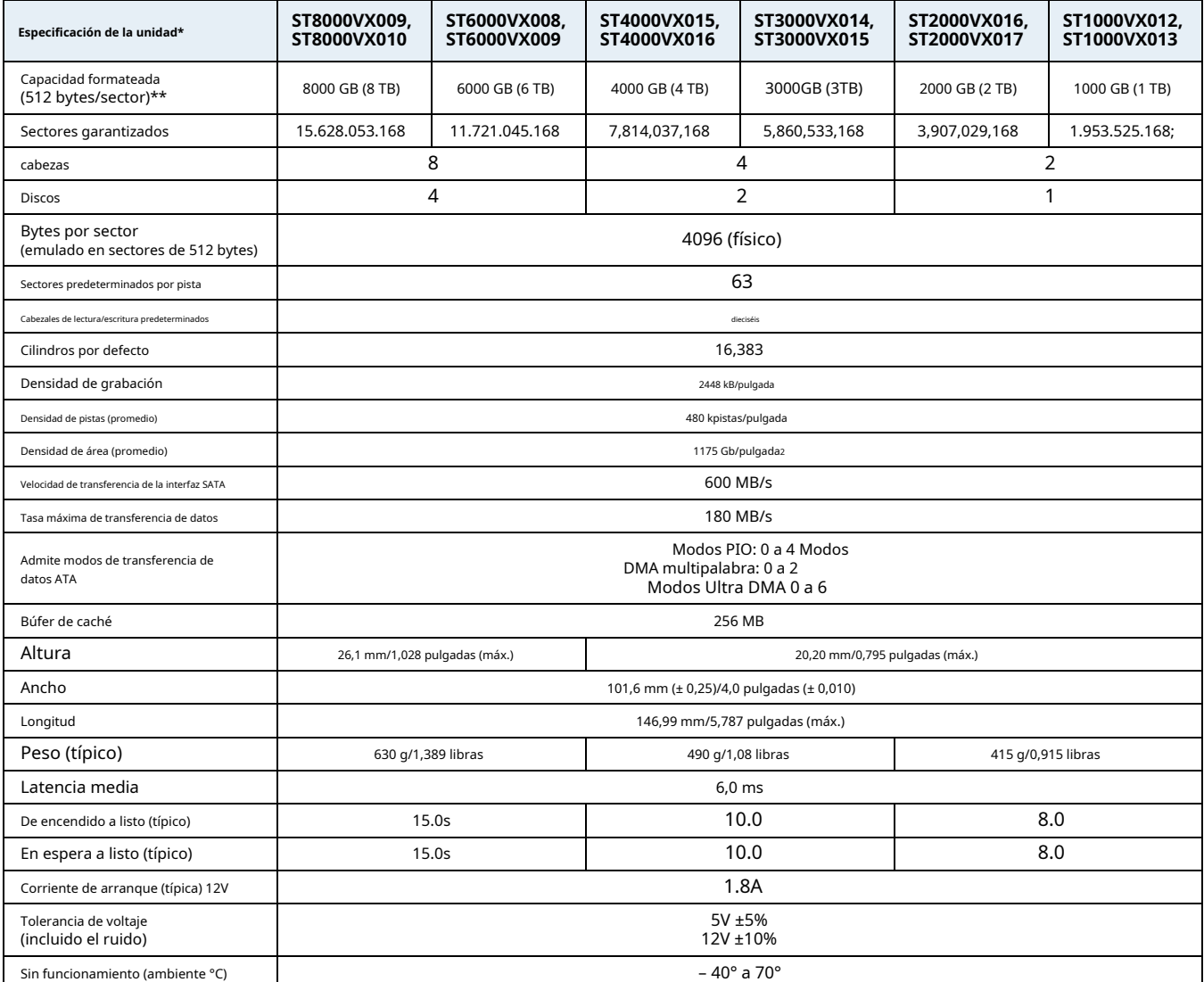

#### **tabla 1 Resumen de especificaciones de la unidad**

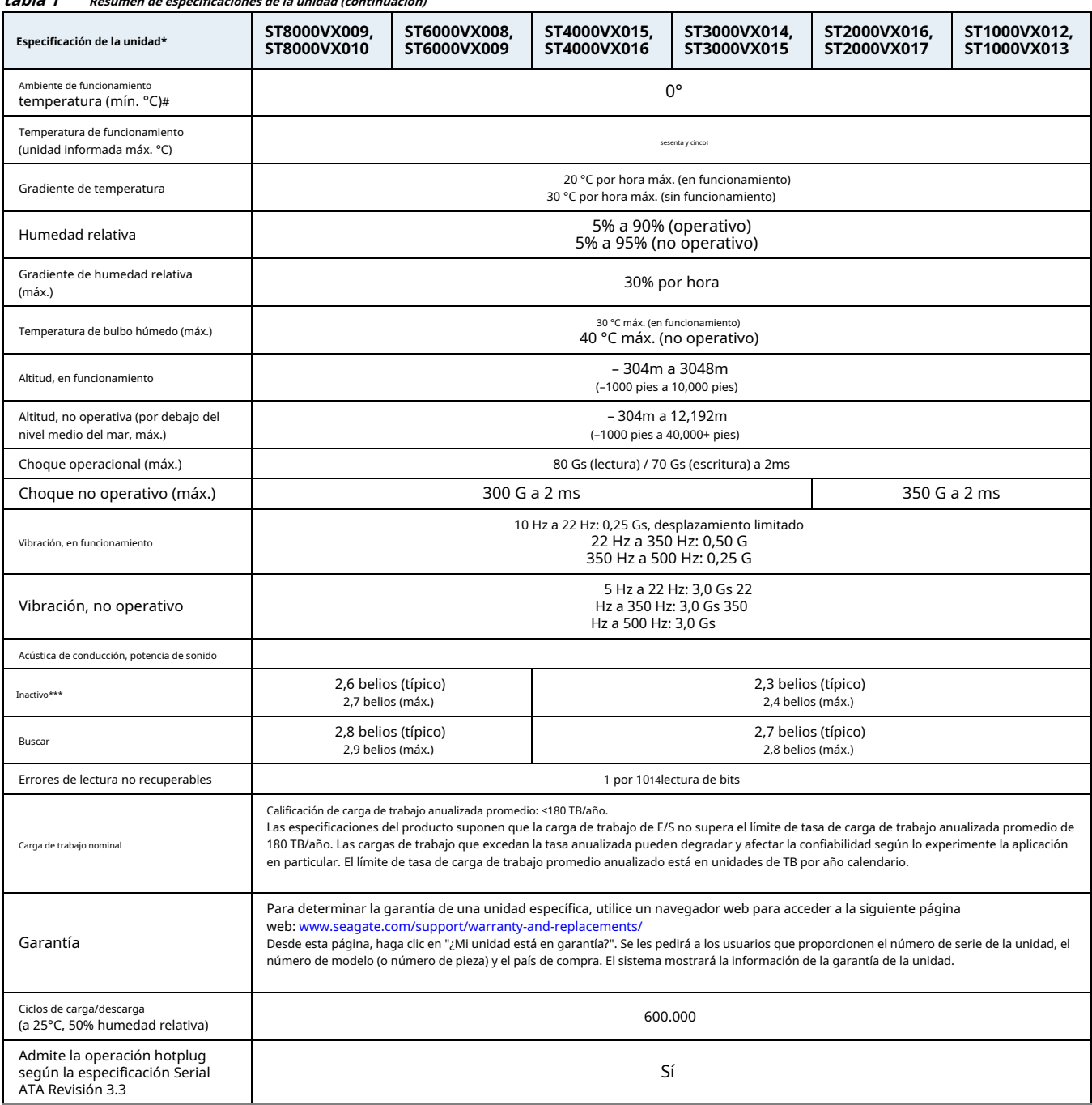

### **tabla 1 Resumen de especificaciones de la unidad (continuación)**

\* Todas las especificaciones anteriores se basan en configuraciones nativas.

- \* \* Un GB equivale a mil millones de bytes y 1 TB equivale a un billón de bytes cuando se refiere a la capacidad del disco duro. La capacidad accesible puede variar según el entorno operativo y el formato.
- \* \* \* Durante los períodos de inactividad de la unidad, puede ocurrir alguna actividad fuera de línea de acuerdo con la especificación SMART, lo que puede aumentar la acústica y la potencia a niveles operativos.
- † Seagate no recomienda operar a temperaturas de carcasa sostenidas superiores a 60 °C. Operar a temperaturas más altas reducirá la vida útil del producto.
- # La temperatura de funcionamiento es de 0 a 65°C (32 a 149°F).

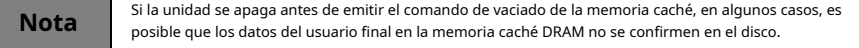

## <span id="page-10-0"></span>**2.2 Capacidad formateada**

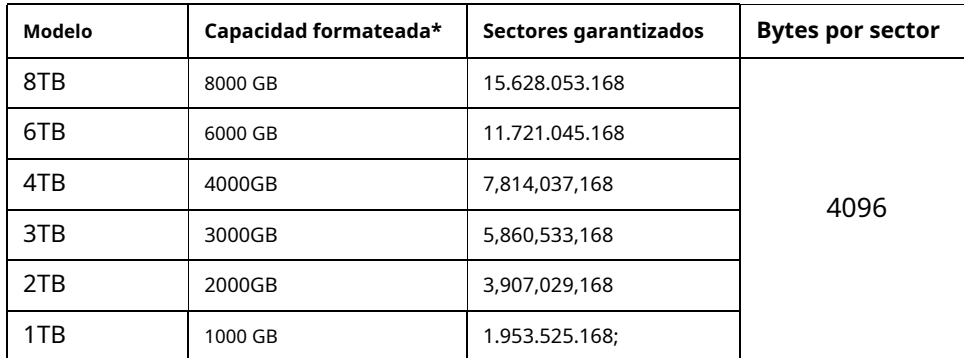

\* Un GB equivale a mil millones de bytes y 1 TB equivale a un billón de bytes cuando se refiere a la capacidad del disco duro. La capacidad accesible puede variar según el entorno operativo y el formato.

## <span id="page-10-1"></span>**2.2.1 Modo LBA**

Al direccionar estas unidades en modo LBA, todos los bloques (sectores) se numeran consecutivamente de 0 an-1,dóndenortees el número de sectores garantizados como se define anteriormente.

Ver**Se[cción 4.3.1, "Comando Identificar dispositivo"](#page-28-0)**(palabras 60-61 y 100-103) para obtener información adicional sobre la compatibilidad con direccionamiento de 48 bits de unidades con capacidades superiores a 137 GB.

### <span id="page-10-2"></span>**2.3 Geometría lógica por defecto**

- **Cilindros**: 16,383
- **Cabezales de lectura/escritura**: dieciséis
- **Sectores por pista**: 63

#### **modo LBA**

Al direccionar estas unidades en modo LBA, todos los bloques (sectores) se numeran consecutivamente de 0 an-1,dóndenortees el número de sectores garantizados como se define anteriormente.

## <span id="page-10-3"></span>**2.4 Tecnología de grabación e interfaz**

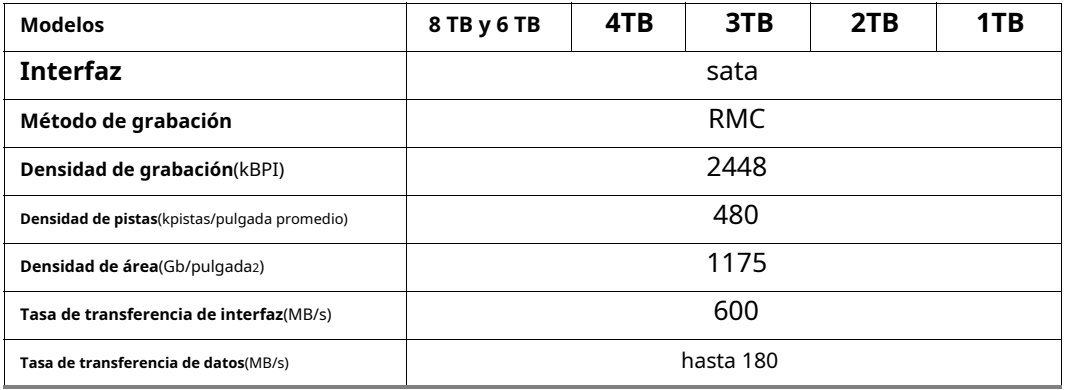

## <span id="page-11-0"></span>**2.5 Características físicas**

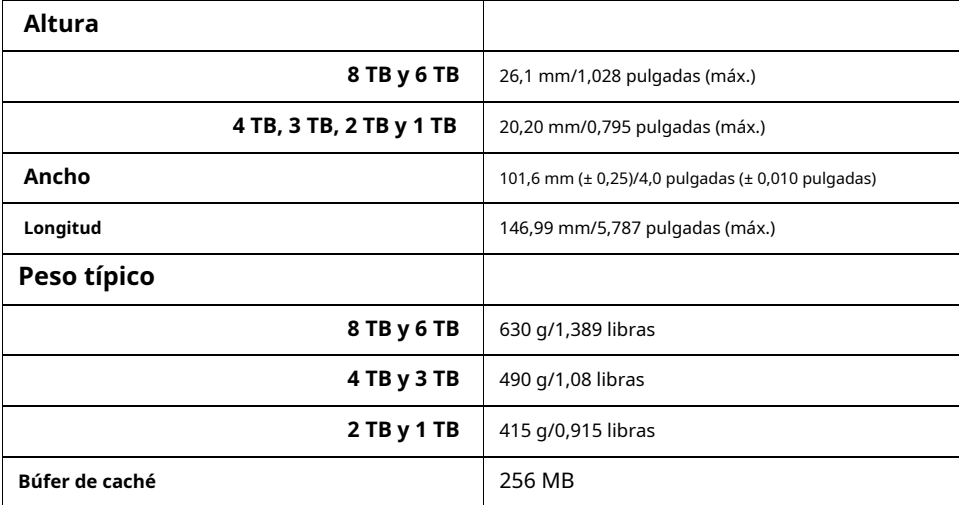

### <span id="page-11-1"></span>**2.6 Horas de inicio/finalización**

Los tiempos de inicio/finalización se enumeran a continuación.

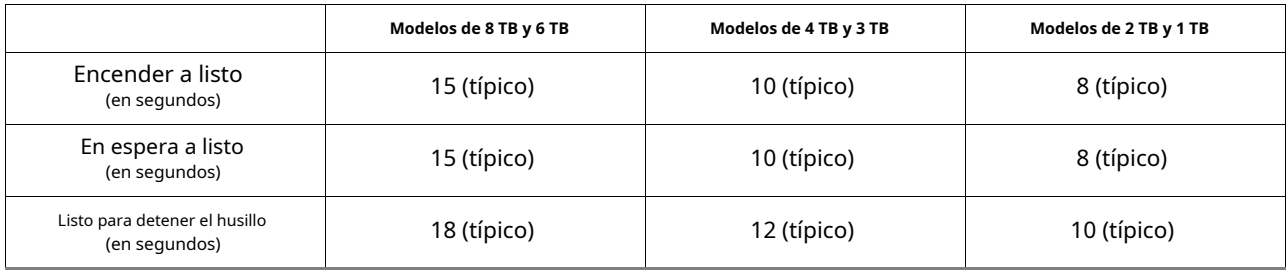

El tiempo de preparación puede ser más largo de lo normal si se desconecta la alimentación de la unidad sin pasar por los procedimientos normales de apagado del sistema operativo.

## <span id="page-12-0"></span>**2.7 Especificaciones de potencia**

La unidad recibe alimentación de CC (+5 V o +12 V) a través de un conector de alimentación SATA nativo. Referirse a**F[igura 3 en la página 22](#page-22-4)**.

## <span id="page-12-1"></span>**2.7.1 Consumo de energía**

Los requisitos de alimentación para las unidades se enu[meran en](#page-12-2)**Tabla 2**. Las mediciones de potencia típicas se basan en un promedio de variadores probados, en condiciones nominales, con voltaje de entrada de 5,0 V y 12,0 V a una temperatura ambiente de 25 °C. Estas mediciones de potencia se realizan con DIPM habilitado.

- La corriente de giro se mide desde el momento del encendido hasta el momento en que el eje impulsor alcanza la velocidad de funcionamiento.
- La potencia operativa se mide siguiendo el estándar IDEMA 3 flujos, asumiendo la condición de funcionamiento CE
- La unidad admite tres modos inactivos: modo inactivo de rendimiento, modo inactivo activo y modo inactivo de bajo consumo. Referirse a**[Sección 2.7.4](#page-14-2)**para el modo de administración de energía.

| Disipación de potencia     | Promedio (vatios 25° C) | Amperios típicos promedio de 5 V | Amperios típicos promedio de 12 V |
|----------------------------|-------------------------|----------------------------------|-----------------------------------|
| Girar                      |                         |                                  | 1.8                               |
| Inactivo, bajo consumo     | 3.4                     | 0.10                             | 0.242                             |
| Potencia de funcionamiento | 5.3                     | 0.28                             | 0.325                             |
| Apoyar                     | 0.25                    | 0.04                             | 0.004                             |
| Dormir                     | 0.25                    | 0.04                             | 0.004                             |

<span id="page-12-2"></span>**Tabla 2 Requisitos de alimentación de CC (8 TB y 6 TB)**

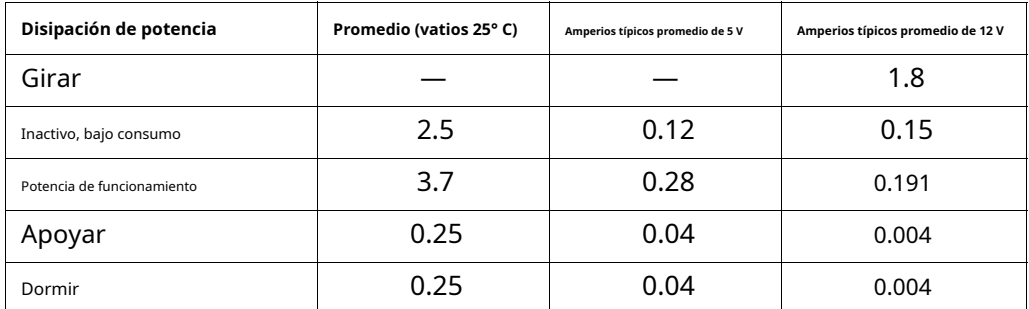

#### **Tabla 3 Requisitos de alimentación de CC (4 TB, 3 TB, 2 TB y 1 TB)**

#### **2.7.1.1 Perfiles de corriente típicos**

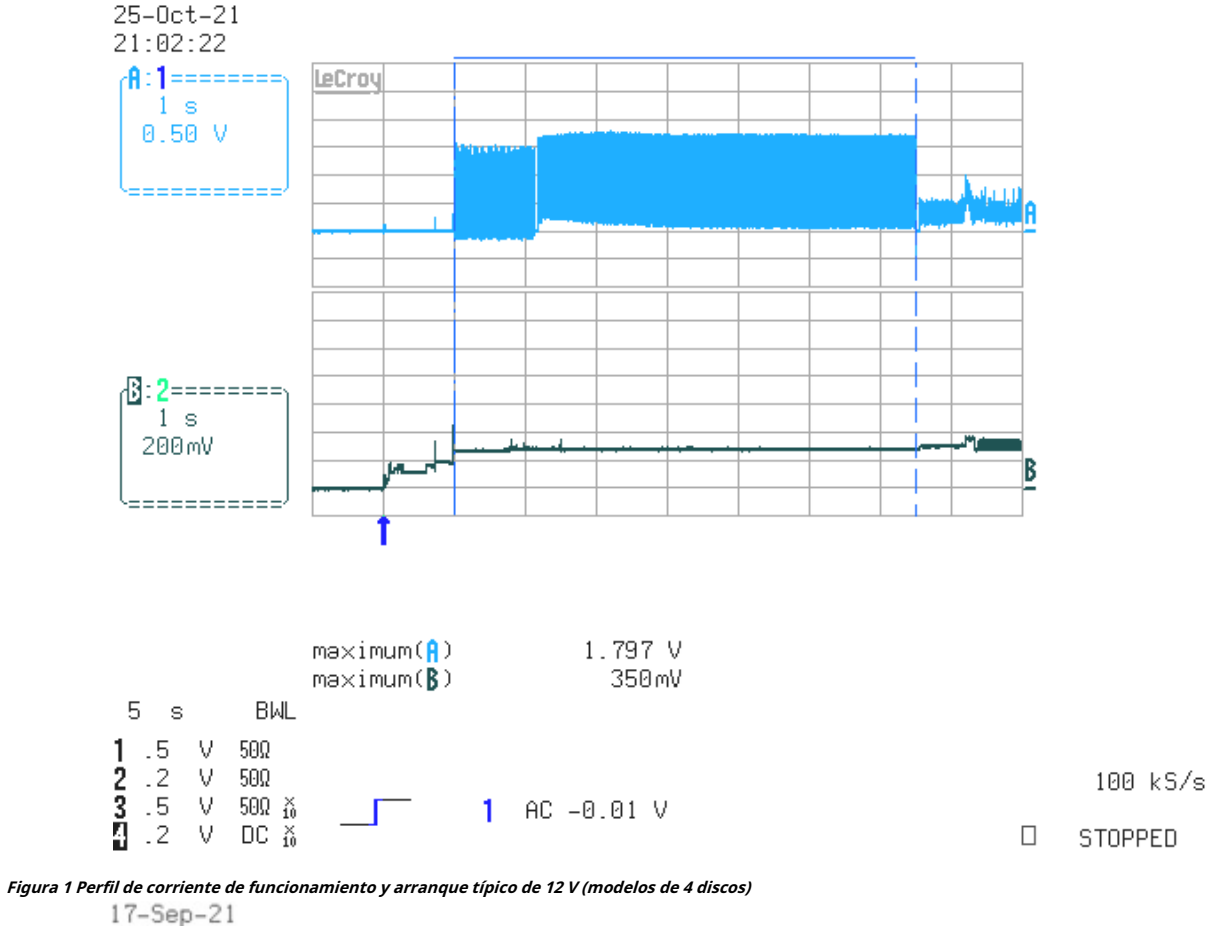

<span id="page-13-0"></span>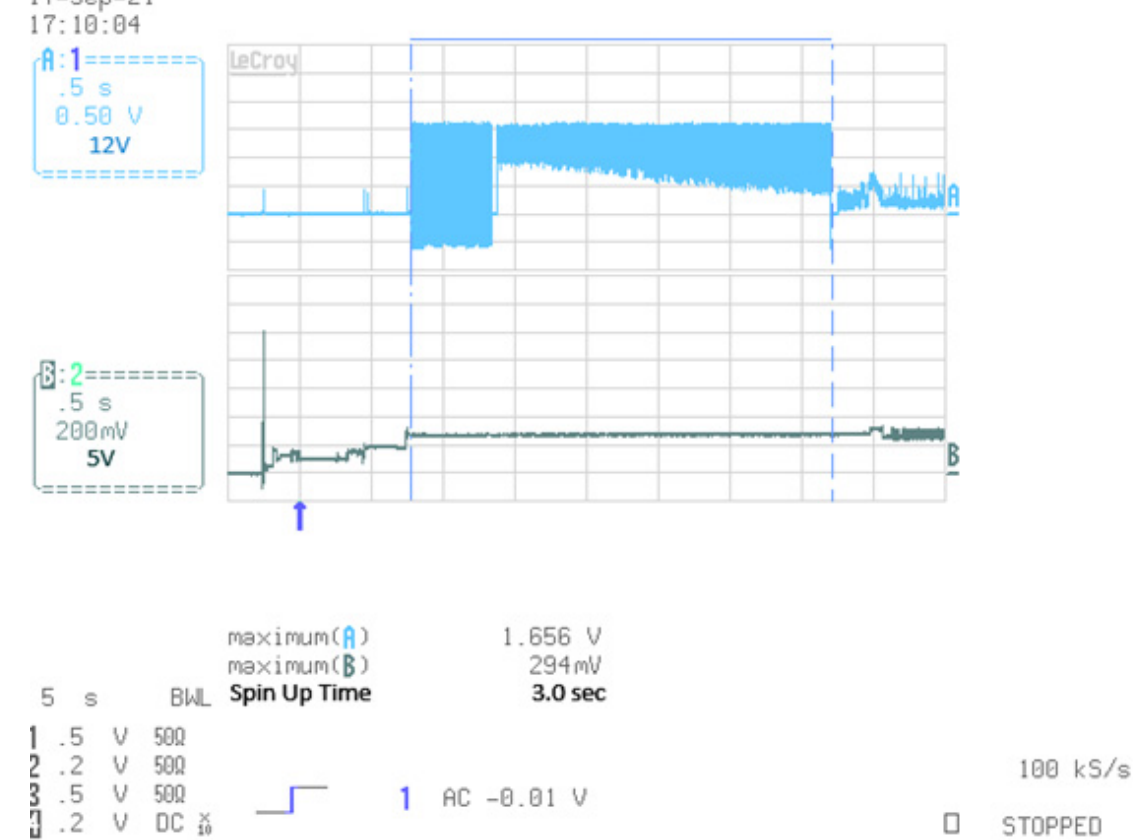

<span id="page-13-1"></span>**Figura 2 Perfil de corriente de arranque y funcionamiento típico de 12 V (modelos de 1 y 2 discos)**

## <span id="page-14-0"></span>**2.7.2 Ruido conducido**

La ondulación del ruido de entrada se mide en la fuente de alimentación del sistema host a través de una carga resistiva equivalente de 80 ohmios en la línea de +12 voltios o una carga resistiva equivalente de 15 ohmios en la línea de +5 voltios.

- Con una potencia de 12 voltios, se espera que el variador funcione con un máximo de 120 mV de ruido inyectado de onda sinusoidal de pico a pico a hasta 10 MHz.
- Con una alimentación de 5 voltios, se espera que el variador funcione con un máximo de 100 mV de ruido inyectado de onda sinusoidal de pico a pico a hasta 10 MHz.

**Nota** La resistencia equivalente se calcula dividiendo el voltaje nominal por la corriente de lectura/escritura RMS típica.

### <span id="page-14-1"></span>**2.7.3 Tolerancia de tensión**

Tolerancia de tensión (incluido el ruido):

- 5 VCC ±5%
- 12 VCC ±10%

#### <span id="page-14-2"></span>**2.7.4 Modos de administración de energía**

La unidad proporciona administración de energía programable para proporcionar una mayor eficiencia energética. En la mayoría de los sistemas, los usuarios pueden controlar la administración de energía a través del programa de configuración del sistema. La unidad cuenta con los siguientes modos de administración de energía:

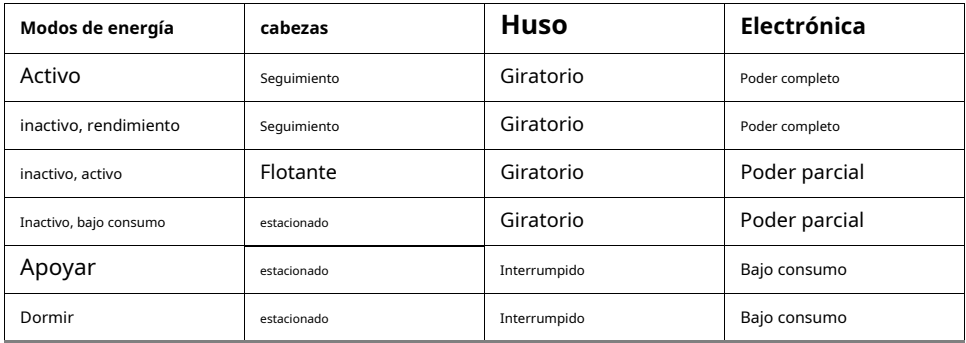

#### **• Modo activo**

La unidad está en modo activo durante las operaciones de lectura/escritura y búsqueda.

#### **• Modo inactivo**

Los componentes electrónicos permanecen encendidos y la unidad acepta todos los comandos y vuelve al modo activo cuando es necesario acceder al disco.

#### **• Modo de espera**

La unidad entra en modo de suspensión inmediatamente cuando el host envía un comando de suspensión inmediata. Si el host configuró el temporizador de espera, la unidad entra en modo de espera automáticamente después de que la unidad haya estado inactiva durante un período de tiempo especificado. El retraso del temporizador de espera se establece usando un comando de espera o inactivo. En modo Standby, la electrónica está en modo de bajo consumo, los cabezales están estacionados y el husillo está en reposo. La unidad acepta todos los comandos y vuelve al modo activo cuando es necesario acceder al disco.

#### **• Modo de sueño**

La unidad entra en modo de suspensión después de recibir un comando de suspensión del host. En el modo de suspensión, la electrónica está en modo de bajo consumo, los cabezales están estacionados y el husillo está en reposo. La unidad sale del modo de suspensión después de recibir un restablecimiento completo o un restablecimiento parcial del host. Después de recibir un reinicio, la unidad sale del modo de suspensión y entra en el modo de espera.

#### **• Temporizadores de espera e inactividad**

Cada vez que la unidad realiza una función Activa (lectura, escritura o búsqueda), el temporizador de espera se reinicializa y comienza la cuenta regresiva desde los tiempos de retardo especificados hasta cero. Si el temporizador de espera llega a cero antes de que se requiera alguna actividad de la unidad, la unidad hace una transición al modo de espera. Tanto en modo inactivo como en espera, la unidad acepta todos los comandos y vuelve al modo activo cuando es necesario acceder al disco.

## <span id="page-15-0"></span>**2.8 Especificaciones ambientales**

Esta sección proporciona las especificaciones de temperatura, humedad, golpes y vibraciones para las unidades SkyHawk. La temperatura ambiente se define como la temperatura del entorno que rodea inmediatamente al convertidor. Por encima de 1000 pies. (305 metros), la temperatura máxima se reduce linealmente en 1°C cada 1000 pies. Consulte**Sección 3.4 en la página 23**[para la ubicación de med](#page-23-0)ición de la placa base.

## <span id="page-15-1"></span>**2.8.1 Temperatura ambiente**

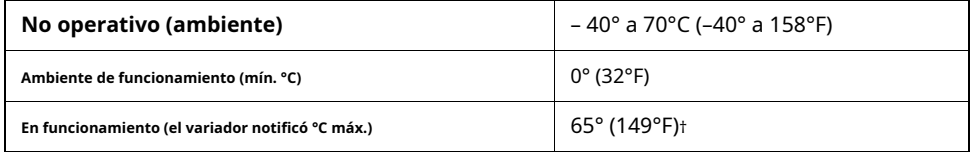

† Seagate no recomienda operar a temperaturas de carcasa sostenidas superiores a 60 °C. Operar a temperaturas más altas reducirá la vida útil del producto.

#### <span id="page-15-2"></span>**2.8.2 Gradiente de temperatura**

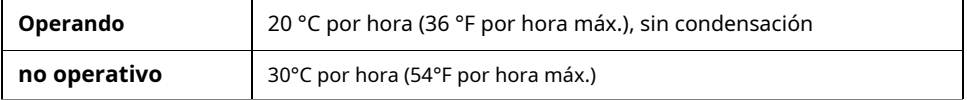

## <span id="page-15-3"></span>**2.8.3 Humedad**

## **2.8.3.1 Humedad relativa**

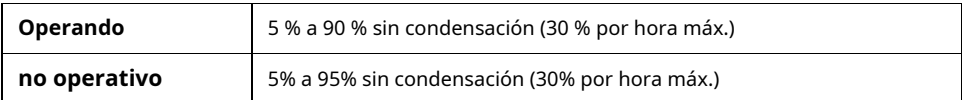

#### **2.8.3.2 Temperatura de bulbo húmedo**

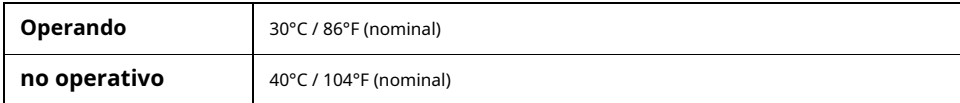

## <span id="page-15-4"></span>**2.8.4 Altitud**

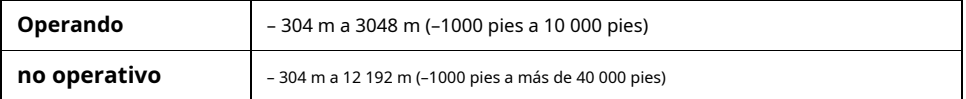

## <span id="page-16-0"></span>**2.8.5 Choque**

Todas las especificaciones de impacto asumen que la unidad está montada de manera segura con el impacto de entrada aplicado en los tornillos de montaje de la unidad. El choque se puede aplicar en el eje X, Y o Z.

#### **2.8.5.1 Choque de funcionamiento**

Estas unidades cumplen con los niveles de rendimiento especificados en este documento cuando se someten a un impacto operativo máximo de 80 Gs (lectura) / 70 Gs (escritura) basado en pulsos de choque de medio seno de 2 ms durante las operaciones de lectura. Las descargas no deben repetirse más de dos veces por segundo.

#### **2.8.5.2 Modelos de descarga no**

#### **operativa de 8 TB, 6 TB, 4 TB y 3 TB**

El nivel de choque no operativo que la unidad puede experimentar sin sufrir daños físicos o degradación del rendimiento cuando se pone en funcionamiento posteriormente es de 300 Gs, basado en un pulso de choque semisinusoidal no repetitivo de 2 ms de duración.

#### **Modelos de 2TB y 1TB**

El nivel de choque no operativo que la unidad puede experimentar sin sufrir daños físicos o degradación del rendimiento cuando se pone en funcionamiento posteriormente es de 350 Gs, basado en un pulso de choque semisinusoidal no repetitivo de 2 ms de duración.

## <span id="page-16-1"></span>**2.8.6 Vibración**

Todas las especificaciones de vibración asumen que el variador está montado de manera segura con la vibración de entrada aplicada en los tornillos de montaje del variador. La vibración se puede aplicar en el eje X, Y o Z. El rendimiento puede variar si se monta incorrectamente.

#### **2.8.6.1 Vibración de funcionamiento**

Los niveles máximos de vibración que puede experimentar la unidad mientras cumple con los estándares de rendimiento especificados en este documento se especifican a continuación.

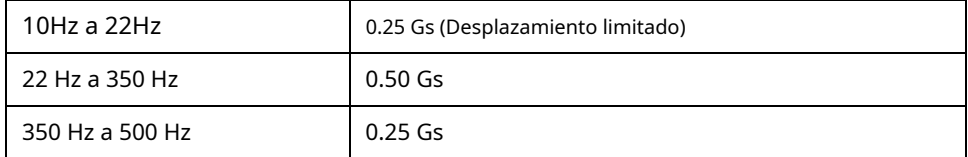

#### **2.8.6.2 Vibración no operativa**

A continuación se especifican los niveles máximos de vibración fuera de funcionamiento que el variador puede experimentar sin sufrir daños físicos o degradación del rendimiento cuando se ponga en funcionamiento posteriormente.

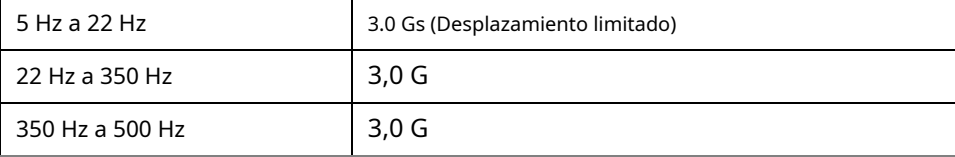

## <span id="page-17-0"></span>**2.9 Acústica**

La acústica de la unidad se mide como niveles generales de potencia de sonido acústico con ponderación A (sin tonos puros). Todas las mediciones son consistentes con el documento ISO 7779. Las mediciones de potencia de sonido se toman esencialmente en condiciones de campo libre sobre un plano reflectante. Para todas las pruebas, la unidad se orienta con la cubierta hacia arriba.

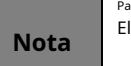

ara las pruebas del modo de búsqueda, la unidad se coloca únicamente en el modo de búsqueda. número de búsquedas por segundo se define mediante la siguiente ecuación: (Número de búsquedas por segundo = 0.4 / (latencia promedio + tiempo de acceso promedio

#### **Tabla 4 Acústica del motor con rodamiento dinámico de fluidos (FDB)**

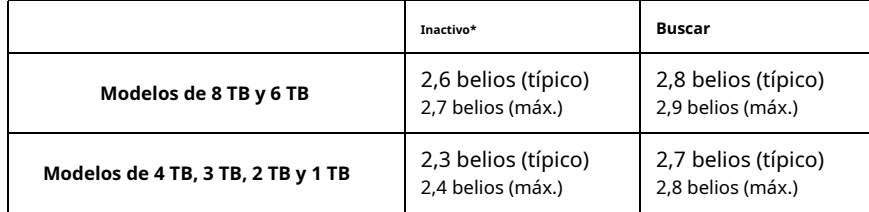

\* Durante los períodos de inactividad de la unidad, puede ocurrir cierta actividad fuera de línea de acuerdo con la especificación SMART, lo que puede aumentar la acústica y la potencia a niveles operativos.

## <span id="page-17-1"></span>**2.9.1 Prueba de tonos discretos destacados (PDT)**

Seagate sigue los estándares ECMA-74 para la medición e identificación de PDT. Una excepción a este proceso es el uso del umbral absoluto de audición. Seagate utiliza esta curva de umbral (originada en ISO 389-7) para discernir la audibilidad del tono y compensar los componentes inaudibles del sonido antes de calcular las proporciones de tono de acuerdo con el Anexo D de los estándares ECMA-74.

## <span id="page-17-2"></span>**2.10 Inmunidad electromagnética**

Cuando se instala correctamente en un sistema host representativo, la unid[ad funcio](#page-17-3)na sin errores ni degradación en el rendimiento cuando se somete a los entornos de radiofrecuencia (RF) definidos en**Tabla 5**.

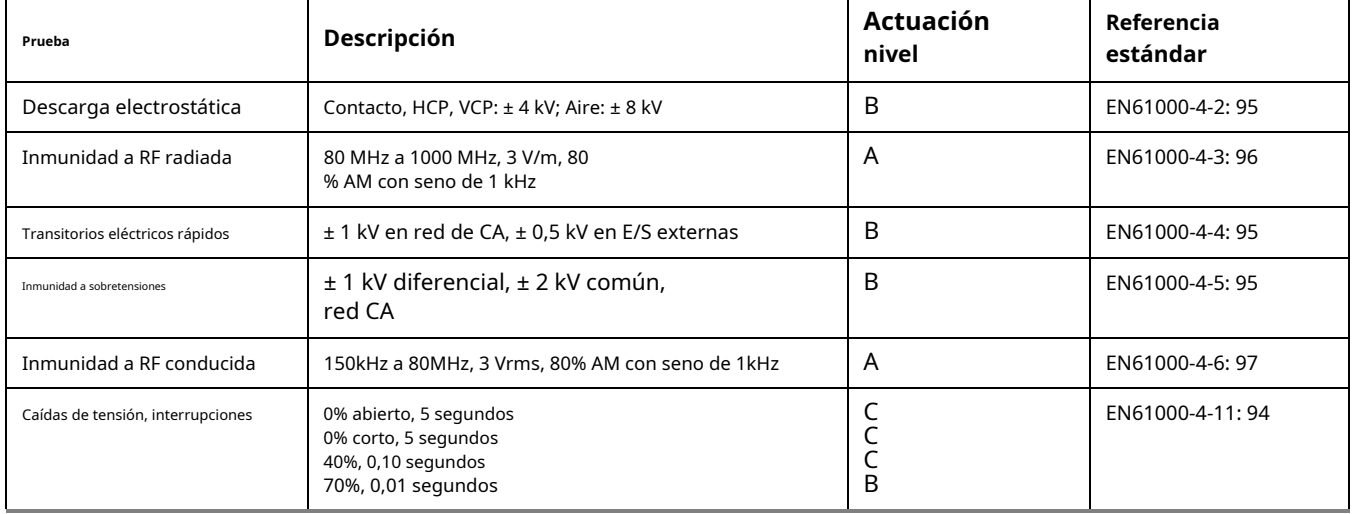

<span id="page-17-3"></span>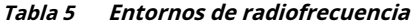

## <span id="page-18-0"></span>**2.11 Documentos de referencia**

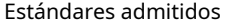

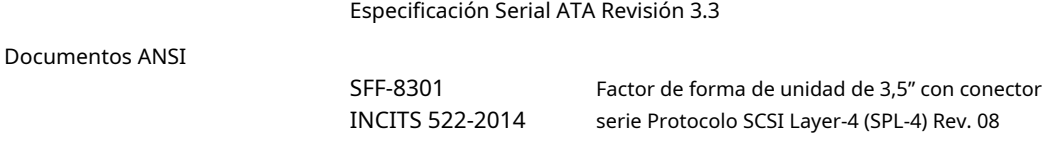

Especificación para requisitos y procedimientos de prueba acústica

Número de pieza de Seagate: 30553-001

En caso de conflicto entre este documento y cualquier documento al que se haga referencia, este documento tiene prioridad.

## <span id="page-18-1"></span>**2.12 Garantía**

[Para determinar la garantía de una unidad específica, utilice un navegador web para acceder a la siguiente página web:](http://support.seagate.com/customer/warranty_validation.jsp) www.mar gramoate.com/support/warranty-and-replacements/

Desde esta página, haga clic en "¿Mi unidad está en garantía?". Se les pedirá a los usuarios que proporcionen el número de serie de la unidad, el número de modelo (o número de pieza) y el país de compra. El sistema mostrará la información de la garantía de la unidad.

#### <span id="page-18-2"></span>**2.12.1 Pérdida de datos por corte de energía con memoria caché de escritura habilitada**

La unidad conserva sus datos durante todas las operaciones, excepto en los casos en que se interrumpe la alimentación de la unidad durante las operaciones de escritura. Esto podría dar como resultado que se informe un error de datos no corregido o que todo el sector/pista se vuelva ilegible. Esto se puede recuperar de forma permanente al volver a escribir en la misma ubicación en el disco. Además, cualquier dato presente en el búfer DRAM no se escribirá en el medio del disco, además, la unidad no podrá devolver los datos originales.

Para evitar esta pérdida de datos, el host debe emitir un comando de caché inmediato o vaciar el caché antes de una operación de apagado controlado de la unidad.

#### <span id="page-18-3"></span>**2.12.2 Almacenamiento**

Los períodos máximos de almacenamiento son 180 días dentro del paquete de envío original de Seagate sin abrir o 60 días sin empaque dentro de los límites definidos de no funcionamiento (consulte la sección ambiental de este manual). El almacenamiento se puede extender a 1 año empaquetado o sin empaquetar en condiciones ambientales óptimas (25 °C, <40 % de humedad relativa sin condensación y ambiente no corrosivo). Durante cualquier período de almacenamiento, se deben seguir las especificaciones de temperatura, humedad, bulbo húmedo, condiciones atmosféricas, golpes, vibraciones, campos magnéticos y eléctricos del variador.

## <span id="page-19-0"></span>**2.13 Confiabilidad**

#### <span id="page-19-1"></span>**2.13.1 Tasa de falla anualizada (AFR) y tiempo medio entre fallas (MTBF)**

La unidad de disco de producción deberá lograr una tasa de fallas anualizada del 0,87 % (MTBF de 1 000 000 horas) durante una vida útil de 3 años cuando se use en condiciones de campo de almacenamiento de vigilancia limitadas por lo siguiente:

- 8760 horas de encendido por año.
- Temperatura ambiente de bulbo húmedo <= 25 °C
- Carga de trabajo típica de vigilancia
- El AFR (MTBF) es una estadística de población no relevante para unidades individuales

• Niveles de clasificación ANSI/ISA S71.04-2013 G2 y contaminación por polvo según los estándares ISO 14644-1 Clase 8 (medidos en el dispositivo)

La especificación MTBF para la unidad asume que el entorno operativo está diseñado para mantener la temperatura y la humedad nominales de la unidad. Es posible que se produzcan desviaciones ocasionales en las condiciones de funcionamiento entre las condiciones nominales de MTBF y las condiciones máximas de funcionamiento del variador sin un impacto significativo en el MTBF nominal. Sin embargo, la operación continua o sostenida más allá de las condiciones nominales de MTBF degradará el MTBF del variador y reducirá la confiabilidad del producto.

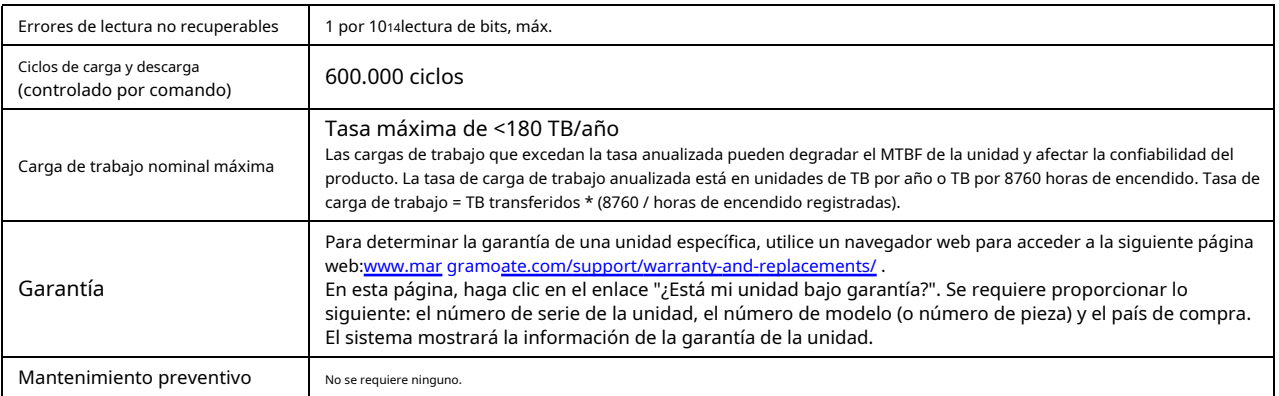

## <span id="page-19-2"></span>**2.13.2 Cumplimiento normativo y seguridad de HDD y SSD**

Para obtener la información más reciente sobre normativa y cumplimiento, co[nsulte:www.seagate.com/support/desp](https://www.seagate.com/support/ )lácese hacia abajo en la página y haga clic en el enlace Guía de cumplimiento, seguridad y eliminación.

#### <span id="page-19-3"></span>**2.13.3 Certificación de seguridad**

El siguiente número de modelo reglamentario representa todas las características y configuraciones dentro de la serie:

SKR007: 3/4D (modelos de 8 TB y 6 TB)

SKR006: 1/2D (modelos de 4 TB, 3 TB, 2 TB y 1 TB)

## <span id="page-19-4"></span>**2.14 Ambiente corrosivo**

Los componentes de la unidad electrónica de Seagate superan las pruebas de corrosión acelerada equivalentes a 10 años de exposición a entornos industriales ligeros que contienen gases sulfurosos, cloro y óxido nítrico, clases G y H según ASTM B845. Sin embargo, esta prueba acelerada no puede duplicar todos los entornos de aplicación potenciales. Los usuarios deben tener cuidado al exponer cualquier componente electrónico a contaminantes químicos no controlados y productos químicos corrosivos, ya que el entorno de instalación puede afectar la confiabilidad del componente del controlador electrónico. Las películas de plata, cobre, níquel y oro utilizadas en los productos de Seagate son especialmente sensibles a la presencia de contaminantes de sulfuro, cloruro y nitrato. Se encuentra que el azufre es el más dañino. Además, Los componentes electrónicos nunca deben exponerse a la condensación de agua en la superficie del ensamblaje de la placa de circuito impreso (PCBA) ni exponerse a una humedad relativa ambiental superior al 95 %. Se deben minimizar o eliminar los materiales utilizados en la fabricación de gabinetes, como el caucho vulcanizado, que pueden desgasificar compuestos corrosivos. La vida útil de cualquier equipo electrónico puede extenderse reemplazando los materiales cerca de los circuitos con alternativas libres de sulfuro.

#### <span id="page-20-0"></span>**2.15 Rescate de Seagate®™Servicio de recuperación de datos**

Si sufre un evento de pérdida de datos dentro del período de garantía de Seagate Rescue Data Recovery y es elegible para participar y enviar un caso bajo el programa Rescue, comuníquese con SRS al (1-800-723-1183) en los EE. UU., o si está llamando desde fuera de los EE. UU., visite nuestro sitio web para obtener números en su idioma local:www.seagate.com/contacts/contact-numbers/.

[Además, puede visitarrescateyr](http://rescueandreplace.seagate.com/contact.jsp)eplace.seagate.com/contact.jsp para obtener información sobre cómo ponerse en contacto con un experto en recuperación en línea o por teléfono desde su ubicación. Un representante de SRS revisará su caso para confirmar su elegibilidad y para evaluar si sus datos pueden recuperarse mediante servicios de recuperación remota o si necesitará enviar su dispositivo a SRS para servicio en el laboratorio.

#### **Términos generales de Rescue™**

Estos Términos generales de Rescue™ junto con las Preguntas frecuentes de Rescue™ conforman los Términos del programa Rescue™. Al enviar un caso bajo el programa Rescue™ ("Programa"), usted acepta estar sujeto a los Términos del programa, incluidos estos Términos generales y las Preguntas frecuentes. Debe ser residente legal de los EE. UU. para participar en el Programa.

**Comunicaciones**. Todas las comunicaciones relacionadas con su solicitud estarán disponibles en nuestro sitio web en su cuenta y se enviarán por correo electrónico a la dirección que nos proporcione a menos que solicite, por escrito, recibir dichas comunicaciones por correo postal.

**Información personal.**Debe proporcionar información verdadera, precisa y completa sobre usted según lo solicite el formulario de solicitud, incluidos, entre otros, su nombre, dirección, dirección de correo electrónico y número de teléfono, según corresponda (colectivamente, "Datos personales"). Debe mantener y actualizar rápidamente sus Datos personales. Usted reconoce que podemos enviarle información importante y avisos con respecto a sus solicitudes por correo electrónico y que no tendremos ninguna responsabilidad asociada o que surja de su falta de mantenimiento de Datos personales precisos.

**Capacidad; Derechos legales; Indemnidad**. Usted declara a SRS que tiene la mayoría de edad legal en su estado o país de residencia, con plena capacidad para aceptar estos Términos del Programa. Usted garantiza que es el propietario legal o el representante autorizado del propietario legal del dispositivo que envía al SRS (el "Dispositivo") y los datos. Usted garantiza que los datos en el Dispositivo son legales y que tiene el derecho legal sin restricciones de (a) brindarnos acceso remoto a los datos, (b) recuperar los datos y reproducirlos en un medio de respaldo, (c) recibir los datos recuperados. datos, y (d) acepta estos Términos del programa. Usted nos defenderá e indemnizará (incluidos nuestros directores, funcionarios, empleados, agentes, delegados y contratistas) de cualquier reclamo o acción relacionada con el Dispositivo o los datos, o sus derechos o falta de derechos sobre los mismos.

**Confidencialidad**. Protegeremos la confidencialidad de sus datos contra la divulgación no autorizada utilizando el mismo grado de cuidado que usamos para proteger nuestra propia información confidencial.

**Descargo de responsabilidad de garantías, representaciones y garantías**.**PROPORCIONAMOS EL PROGRAMA Y CUALQUIER SERVICIO PROPORCIONADO O INTENTO A CONTINUACIÓN "TAL CUAL", CON TODAS LAS FALLAS, BAJO SU PROPIO RIESGO. NO EXTENDEMOS NINGUNA GARANTÍA, DECLARACIÓN, CONDICIÓN O GARANTÍA EXPRESA EN RELACIÓN CON NUESTROS SERVICIOS DE RESCATE O CUALQUIER RESULTADO DE LOS MISMOS. EN LA MEDIDA MÁXIMA PERMITIDA POR LA LEY APLICABLE Y SUJETO A CUALQUIER GARANTÍA LEGAL QUE NO PUEDE SER EXCLUIDA, RENUNCIAMOS EXPRESAMENTE TODAS LAS GARANTÍAS IMPLÍCITAS, INCLUYENDO CUALQUIER GARANTÍA IMPLÍCITA O CONDICIÓN DE COMERCIABILIDAD, GARANTÍA DE IDONEIDAD PARA UN FIN DETERMINADO, O GARANTÍA DE EXACTITUD O EXHAUSTIVIDAD CON RESPETO A ESTE PROGRAMA Y SERVICIOS.**Este Programa y Descargo de responsabilidad no está relacionado con ninguna garantía relacionada con su Dispositivo que nosotros o el vendedor le hayamos otorgado, y no la afecta.

**Limitación de responsabilidad**. W**E NO SERÁ RESPONSABLE DE NINGÚN DAÑO CAUSADO, A MENOS QUE DEMUESTRE QUE NOSOTROS CAUSAMOS DICHO DAÑO INTENCIONALMENTE. SIN LIMITAR LA GENERALIDAD DE LO ANTERIOR, NO SEREMOS RESPONSABLES POR LA CONDICIÓN, LA EXISTENCIA O LA PÉRDIDA DE LOS DATOS QUE NOS ENVÍE O LOS DATOS QUE RECUPEREMOS (SI LOS HAY), CUALQUIER PÉRDIDA DE INGRESOS O PÉRDIDA DE BENEFICIOS, O CUALQUIER INDIRECTO, DAÑOS ESPECIALES, INCIDENTALES O CONSECUENTES CUALQUIERA DE SU CAUSA. EN LA MEDIDA MÁXIMA PERMITIDA POR LA LEY APLICABLE, ESTA LIMITACIÓN SE APLICARÁ A TODOS LOS DAÑOS, INDEPENDIENTEMENTE DE LA TEORÍA JURÍDICA EN LA QUE SE AFIRMEN (INCLUYENDO, SIN LIMITACIÓN, CONTRATO, INCUMPLIMIENTO DE CONTRATO Y AGRAVIO), Y INDEPENDIENTEMENTE DE SI HA SIDO ADVERTIDO DE LA POSIBILIDAD DE PÉRDIDA O DAÑOS, A MENOS QUE DEMUESTRE QUE SRS LE CAUSÓ DAÑOS INTENCIONALMENTE. EN LA MEDIDA MÁXIMA PERMITIDA POR LA LEY APLICABLE, EL IMPORTE DE NUESTRA RESPONSABILIDAD NO EXCEDERÁ EL PRECIO TOTAL QUE REALMENTE PAGA POR EL DISPOSITIVO, CUYO PROPÓSITO ESENCIAL ES LIMITAR NUESTRA RESPONSABILIDAD DERIVADA O RELACIONADA CON EL PROGRAMA Y CUALQUIER SERVICIO DE RECUPERACIÓN DE DATOS. ESTA ASIGNACIÓN DE RIESGO SE REFLEJA EN EL PRECIO COBRADO POR ESTE PROGRAMA O SERVICIOS, SI LOS HAY. USTED RECONOCE QUE EL PRECIO DE ESTE PROGRAMA SERÍA MUCHO MAYOR SI ASUMIÉRAMOS UNA RESPONSABILIDAD MÁS EXTENSA. ESTE PÁRRAFO SE APLICARÁ A PESAR DE CUALQUIER OTRA DISPOSICIÓN EN ESTOS TÉRMINOS, O DE LA FALLA DE CUALQUIER RECURSO. USTED RECONOCE QUE EL PRECIO DE ESTE PROGRAMA SERÍA MUCHO MAYOR SI ASUMIÉRAMOS UNA RESPONSABILIDAD MÁS EXTENSA. ESTE PÁRRAFO SE APLICARÁ A PESAR DE CUALQUIER OTRA DISPOSICIÓN EN ESTOS TÉRMINOS, O DE LA FALLA DE CUALQUIER RECURSO. USTED RECONOCE QUE EL PRECIO DE ESTE PROGRAMA SERÍA MUCHO MAYOR SI ASUMIÉRAMOS UNA RESPONSABILIDAD MÁS EXTENSA. ESTE PÁRRAFO SE APLICARÁ A PESAR DE CUALQUIER OTRA DISPOSICIÓN EN ESTOS TÉRMINOS, O DE LA FALLA DE CUALQUIER RECURSO.**

**De acuerdo con las leyes**. Usted acepta cumplir con todas esas leyes y reglamentos y con todas las demás leyes, estatutos, ordenanzas y reglamentos aplicables relacionados con el Programa. Usted reconoce que las infracciones de estos Términos del programa podrían estar sujetos a sanciones penales o civiles. Los bienes licenciados o provistos, o los servicios provistos, a través del Programa, que pueden incluir tecnología y software, están sujetos a las leyes y regulaciones de aduanas y control de exportaciones de los EE. UU. y también pueden estar sujetos a las leyes y regulaciones de aduanas y exportaciones de los EE. país en el que se fabrican o reciben los productos. Además, según la ley de EE. UU., dichos bienes no pueden venderse, arrendarse ni transferirse de otro modo a países restringidos, ni ser utilizados por un usuario final restringido o un usuario final involucrado en actividades relacionadas con armas de destrucción masiva, incluidas, entre otras, actividades relacionadas con el diseño, desarrollo, producción o uso de armas, materiales o instalaciones nucleares, misiles o proyectos de misiles de apoyo, o armas químicas o biológicas. Usted reconoce que no es un usuario final restringido ni está involucrado en ninguna de las actividades restringidas anteriores, y que cumplirá y respetará estas leyes y reglamentos. Seagate se reserva el derecho de rechazar el servicio o la devolución de cualquier dispositivo de almacenamiento que se haya determinado que infringe estas normas.

**Cancelación. Y**Puede cancelar el Programa en cualquier momento comunicándose con SRS al 1-800-SEAGATE (1-800-475-0143) en los EE. UU., o al otro número disponible enservicios.mar gramoate.com/contacto.aspx , o simplemente puede abstenerse de enviar una solicitud de servicios de rescate. Estos Términos del programa siguen siendo aplicables a sus derechos y obligaciones y los de SRS con respecto a cualquier servicio solicitado por usted en virtud de este Programa.

**Asignación**. No puede ceder sus derechos u obligaciones en virtud de estos Términos del programa sin el consentimiento expreso por escrito de SRS.

**Resolución de conflictos**. Las partes intentarán resolver cualquier disputa que surja o esté relacionada con estos Términos del programa o cualquier servicio de recuperación de datos solicitado o intentado en virtud del presente a través de negociaciones de buena fe. En la medida permitida por la ley aplicable, si las partes no pueden resolver la disputa a través de una negociación de buena fe, entonces la disputa se someterá a un arbitraje final y vinculante con los Servicios de Mediación y Arbitraje Judicial. Cada parte correrá con sus propios costos en el arbitraje, siempre que Seagate se reserve el derecho, a su discreción, de pagar por adelantado ciertos cargos en los que pueda incurrir en relación con el arbitraje sujeto a reembolso si usted no gana.**Ambas partes renuncian a sus derechos a un juicio con jurado.**Todos los procedimientos se llevarán a cabo en el condado de Santa Clara, California, EE. UU. Las leyes del Estado de California regirán exclusivamente estos Términos del programa y nuestra provisión de cualquier servicio de recuperación de datos, sin tener en cuenta las normas de conflicto de leyes de California. Usted acepta la jurisdicción exclusiva de los tribunales ubicados en el condado de Santa Clara, California, EE. UU.

**Divisibilidad**. Si alguna disposición de estos Términos del programa se considera inválida, ilegal o inaplicable, dicha disposición se aplicará en la mayor medida permitida por la ley aplicable y la validez, legalidad y aplicabilidad de las disposiciones restantes no se verán afectadas por ello.

**Efecto legal**. Estos Términos del programa describen ciertos derechos legales. Es posible que tenga otros derechos en virtud de la ley aplicable. Estos Términos del programa no modifican sus derechos en virtud de la ley aplicable si dichas leyes no permiten que estos Términos del programa lo hagan. Además, el Programa y estos Términos del Programa son adicionales y no están relacionados con ningún derecho que pueda tener en virtud de una declaración de garantía de Seagate.

**SRS Empresas**. Las siguientes empresas de SRS pueden proporcionar los servicios descritos en estos Términos del programa: (a) Seagate Technology LLC, con oficinas en 3101 Jay Street, Suite 110, Santa Clara, California 95054; (b) Seagate Technology Canada Inc., con oficinas en 2421 Bristol Circle, Suite A100, Oakville, Ontario, Canadá L6H 5S9; y/o (c) Seagate Technology (Netherlands) BV, con oficinas en Koolhovenlaan 1, 1119 PA, Schiphol-Rijk, Países Bajos.

## <span id="page-22-0"></span>**3.0 Configuración y montaje del variador**

Esta sección contiene las especificaciones e instrucciones para configurar y montar el variador.

### <span id="page-22-1"></span>**3.1 Precauciones de manipulación y descarga estática**

Después de desembalar y antes de la instalación, la unidad puede estar expuesta a riesgos potenciales de manipulación y descarga electrostática (ESD). Observe las siguientes precauciones estándar de manejo y descarga estática:

#### **Precaución**

- Antes de manipular la unidad, colóquese una muñequera con conexión a tierra o conéctese a tierra con frecuencia tocando el chasis metálico de una computadora que esté enchufada a un tomacorriente con conexión a tierra. Use una muñequera conectada a tierra durante todo el procedimiento de instalación.
- Tome la unidad por los bordes o el marcosolo.
- La unidad es extremadamente frágil, manéjela con cuidado. No presione hacia abajo la cubierta superior de la unidad.
- Siempre apoye la unidad sobre una superficie acolchada y antiestática hasta que los usuarios la instalen en la computadora.
- No toque las clavijas del conector ni la placa de circuito impreso.
- No quite las etiquetas instaladas de fábrica de la unidad ni las cubra con etiquetas adicionales. La eliminación anula la garantía. Algunas etiquetas instaladas de fábrica contienen información necesaria para reparar la unidad. Se utilizan otras etiquetas para sellar la suciedad y la contaminación.

#### <span id="page-22-2"></span>**3.2 Configuración del accionamiento**

Cada unidad en la interfaz SATA se conecta punto a punto con el adaptador de host SATA. No existe una relación maestro/esclavo porque cada unidad se considera maestra en una relación punto a punto. Si se conectan dos unidades en un adaptador host SATA, el sistema operativo host ve los dos dispositivos como si fueran "maestros" en dos puertos separados. Ambas unidades se comportan como si fueran dispositivos del Dispositivo 0 (maestro).

Las unidades SATA están diseñadas para una fácil instalación. Por lo general, no es necesario configurar ningún puente en la unidad para que funcione correctamente; sin embargo, si los usuarios conectan la unidad y reciben un error de "unidad no detectada", la placa base equipada con SATA o el adaptador de host pueden usar un conjunto de chips que no admita la negociación automática de velocidad SATA.

## <span id="page-22-3"></span>**3.3 Cables y conectores SATA**

El cable de interfaz SATA consta de cuatro conductores en dos pares diferenciales, más tres conexiones a tierra. El tamaño del cable puede ser de 30 a 26 AWG con una longitud máxima de un metro (39,37 pulgadas). Ver**Tabla 6**para las definiciones de lo[s pines de](#page-25-3)l conector. Cualquiera de los extremos del cable de señal SATA se puede conectar a la unidad o al host.

Para la conexión directa de backplane, los conectores de la unidad se insertan directamente en el receptáculo del host. La unidad y el receptáculo del host incorporan características que permiten que la conexión directa sea conectable en caliente y ciega.

Para instalaciones que requieren cables, los usuarios pueden conectar la unidad como se ilustra en**fig[ura 3](#page-22-4)**.

#### <span id="page-22-4"></span>**figura 3Conexión de cableado SATA**

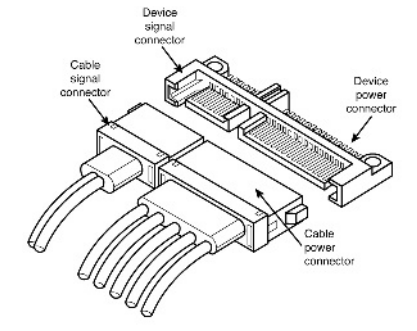

Cada cable está codificado para garantizar la orientación correcta. Las unidades SkyHawk admiten conectores SATA con enclavamiento.

#### <span id="page-23-0"></span>**3.4 Montaje del accionamiento**

Los usuarios pueden montar la unidad en cualquier orientación utilizando cuatro tornillos en los orificios de montaje laterales o cuatro tornillos en los orificios de montaje inferiores. R[eferirse a](#page-23-1)**Figura 4**para las dimensiones de montaje del variador. Siga estas importantes precauciones de montaje cuando monte el variador:

- Deje un espacio libre mínimo de 0,030 pulgadas (0,76 mm) alrededor de todo el perímetro de la unidad para que se enfríe.
- Utilice únicamente tornillos de montaje 6-32 UNC.
- Los tornillos no deben insertarse más de 0,140 pulgadas (3,56 mm) en los orificios de montaje inferiores o laterales.
- No apriete demasiado los tornillos de montaje (par máximo: 8 pulgadas-lb).

<span id="page-23-1"></span>**Figura 4 Dimensiones de montaje (modelos de 4 TB, 3 TB, 2 TB y 1 TB)**

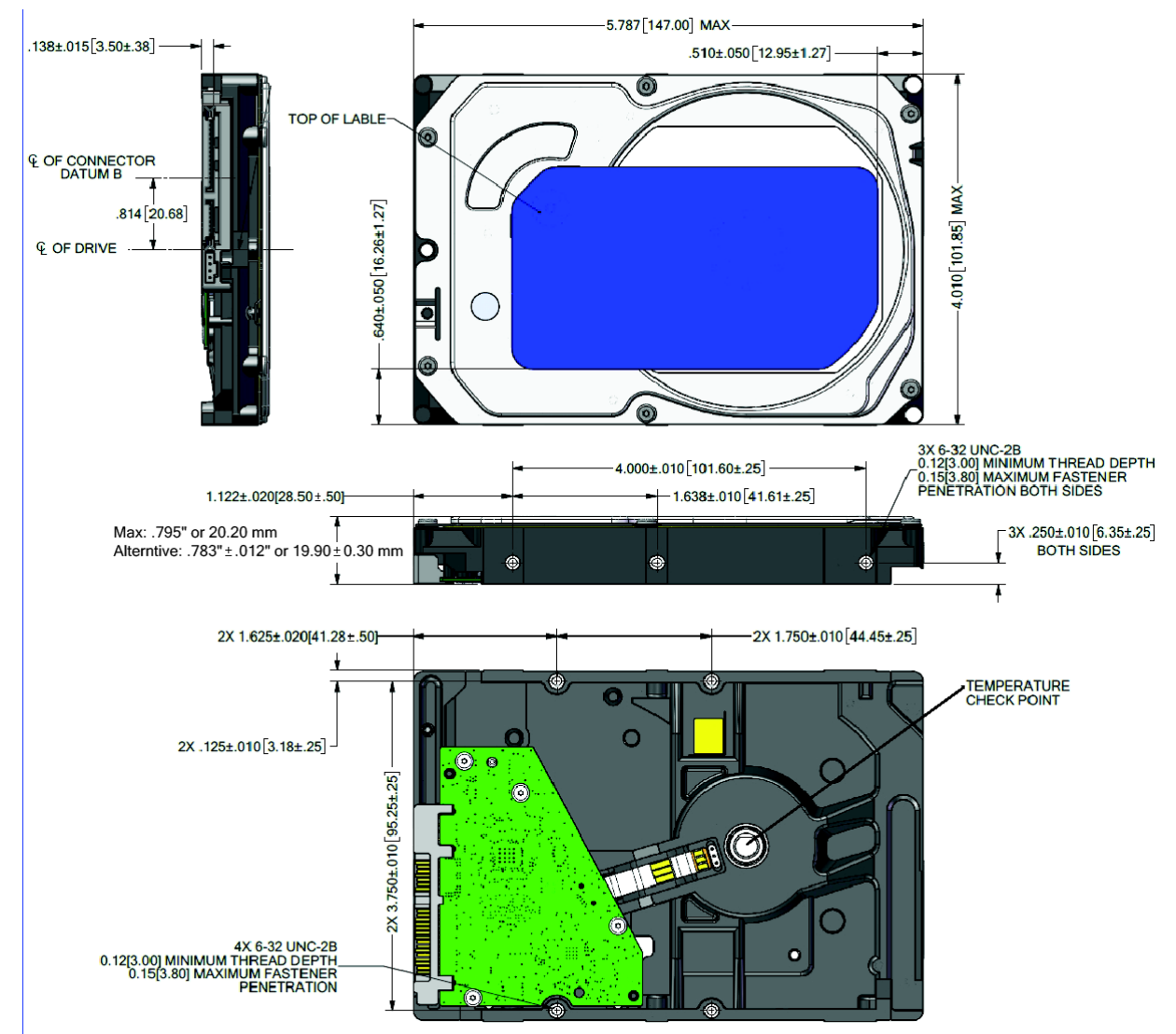

#### <span id="page-24-0"></span>**Figura 5 Dimensiones de montaje (modelos de 8 TB y 6 TB)**

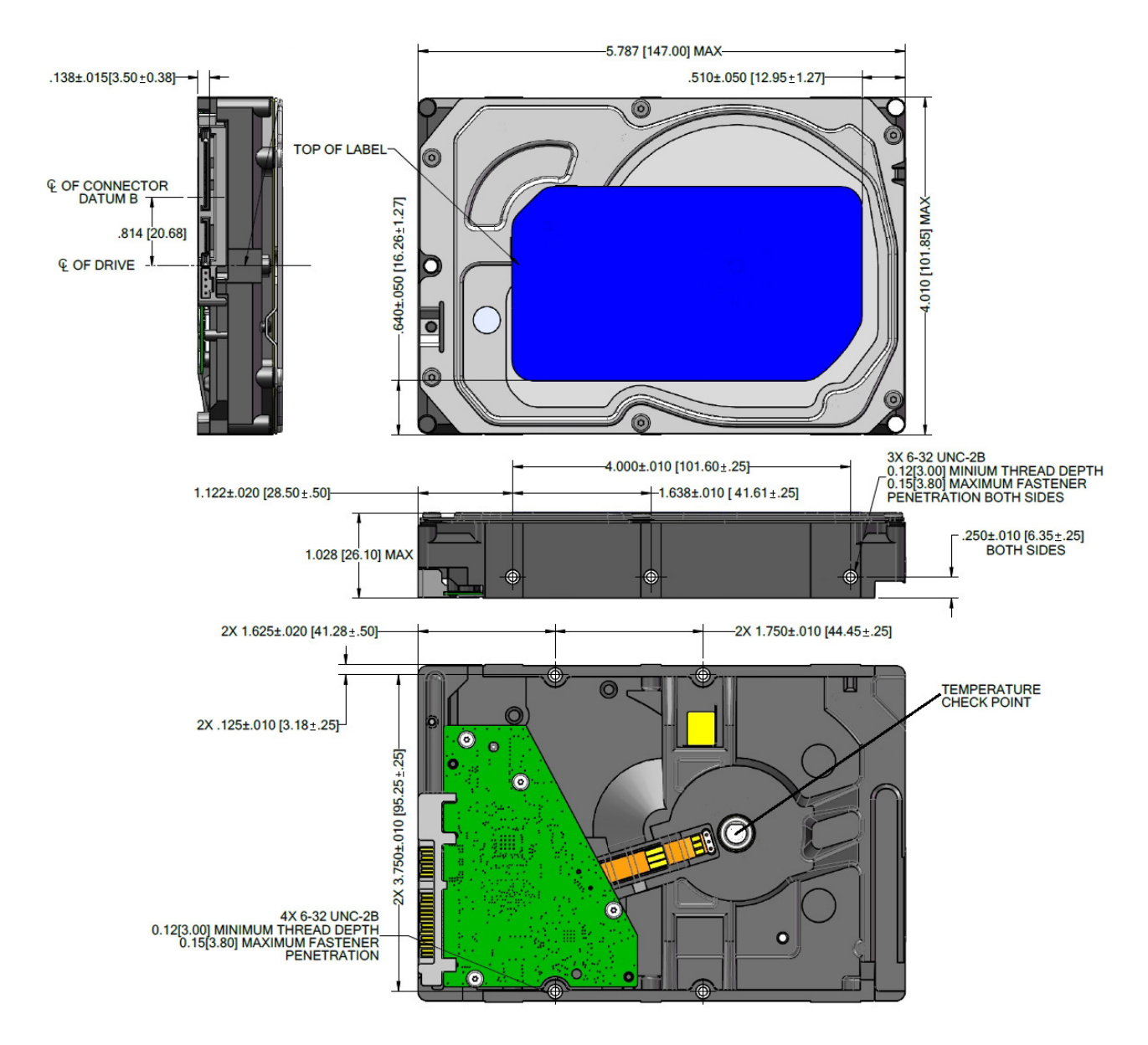

## <span id="page-25-0"></span>**Interfaz SATA 4.0**

Estas unidades utilizan la interfaz Serial ATA (SATA) estándar de la industria que admite transferencias de datos FIS. Es compatible con los modos 0 a 4 de entrada/salida programada (PIO) de ATA; modos multipalabra DMA 0 a 2, y modos Ultra DMA 0 a 6.

Para obtener información detallada sobre la interfaz SATA, consulte la especificación "Serial ATA: accesorio AT serializado de alta velocidad".

#### <span id="page-25-1"></span>**4.1 Compatibilidad de conexión en caliente**

Las unidades SkyHawk incorporan conectores que permiten a los usuarios conectar en caliente estas unidades de acuerdo con la especificación SATA Revisión 3.3. Esta especificación se puede descargar dewww.seria[lata.or gramo.](http://www.serialata.org)

#### <span id="page-25-2"></span>**4.2 Definiciones de pines del conector de enchufe del dispositivo SATA**

**[Tabla 6](#page-25-3)**resume las señales en la interfaz SATA y los conectores de alimentación.

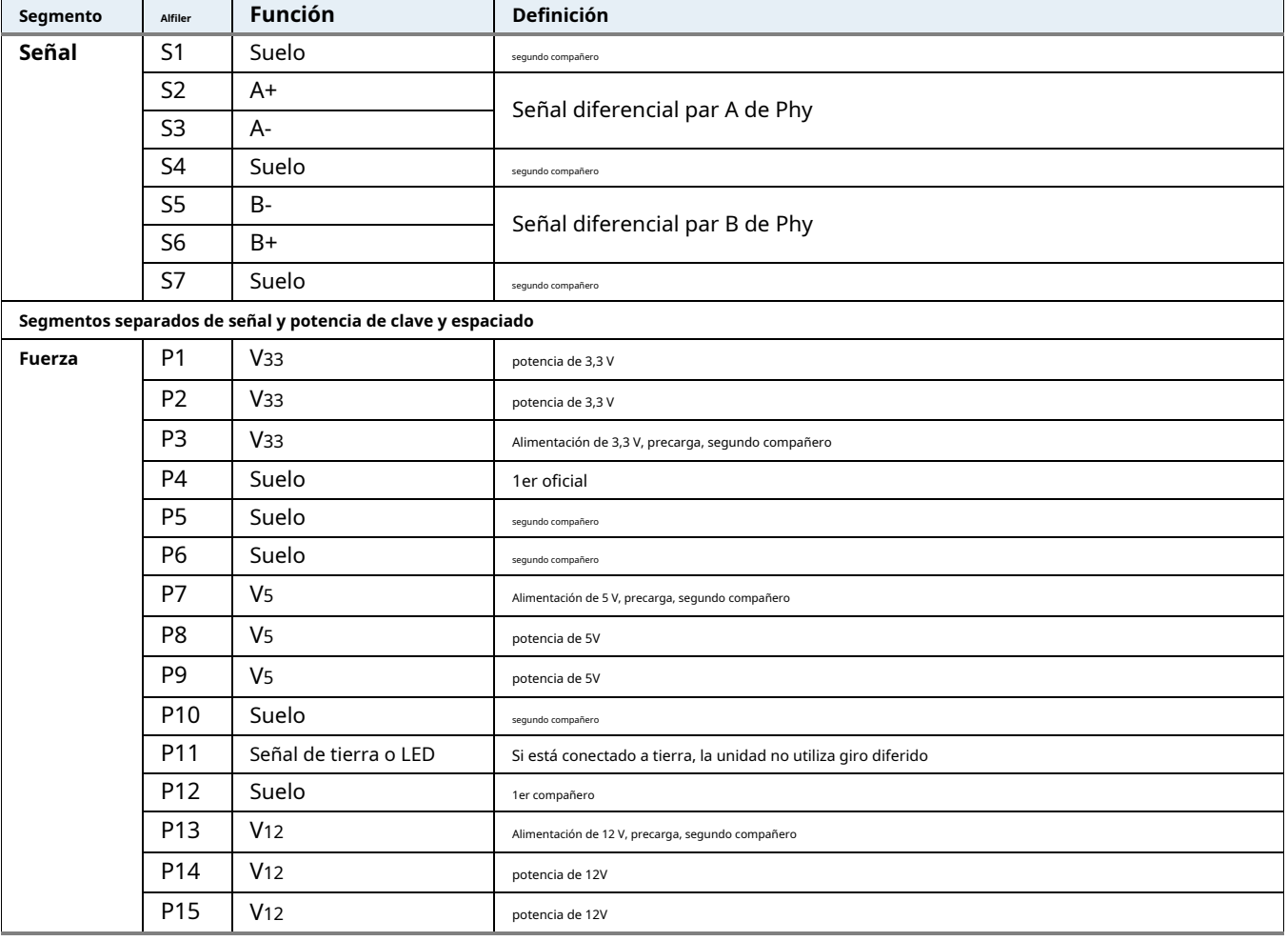

#### <span id="page-25-3"></span>**Tabla 6 Definiciones de pines del conector SATA**

#### **notas**

1. Todos los pines están en una sola fila, con un paso de 1,27 mm (0,050 in).

2. Los comentarios sobre la secuencia de acoplamiento se aplican únicamente al caso del conector ciego del backplane. En este caso, las secuencias de apareamiento son:

• los pines de tierra P4 y P12.

• los pines de alimentación de precarga y los otros pines de tierra.

• los pines de señal y el resto de pines de alimentación.

3. Hay tres pines de alimentación para cada voltaje. Un pin de cada voltaje se usa para la precarga cuando se instala en una configuración de backplane de acoplamiento ciego.

• Todos los pines de voltaje usados (Vx) debe ser rescindido.

## <span id="page-26-0"></span>**4.3 Comandos ATA admitidos**

La siguiente tabla enumera los comandos estándar SATA que admite la unidad. Para obtener una descripción detallada de los comandos ATA, consulte la Organización Internacional Serial ATA: Serial ATA Revisión 3.0 (ww[w.sata-io.or gramo](http://www.sata-io.org)).

**[Ver "Comandos SMART" en la página 34](#page-34-0)**para obtener detalles y subcomandos utilizados en la implementación de SMART.

#### <span id="page-26-1"></span>**Tabla 7 Comandos estándar SATA**

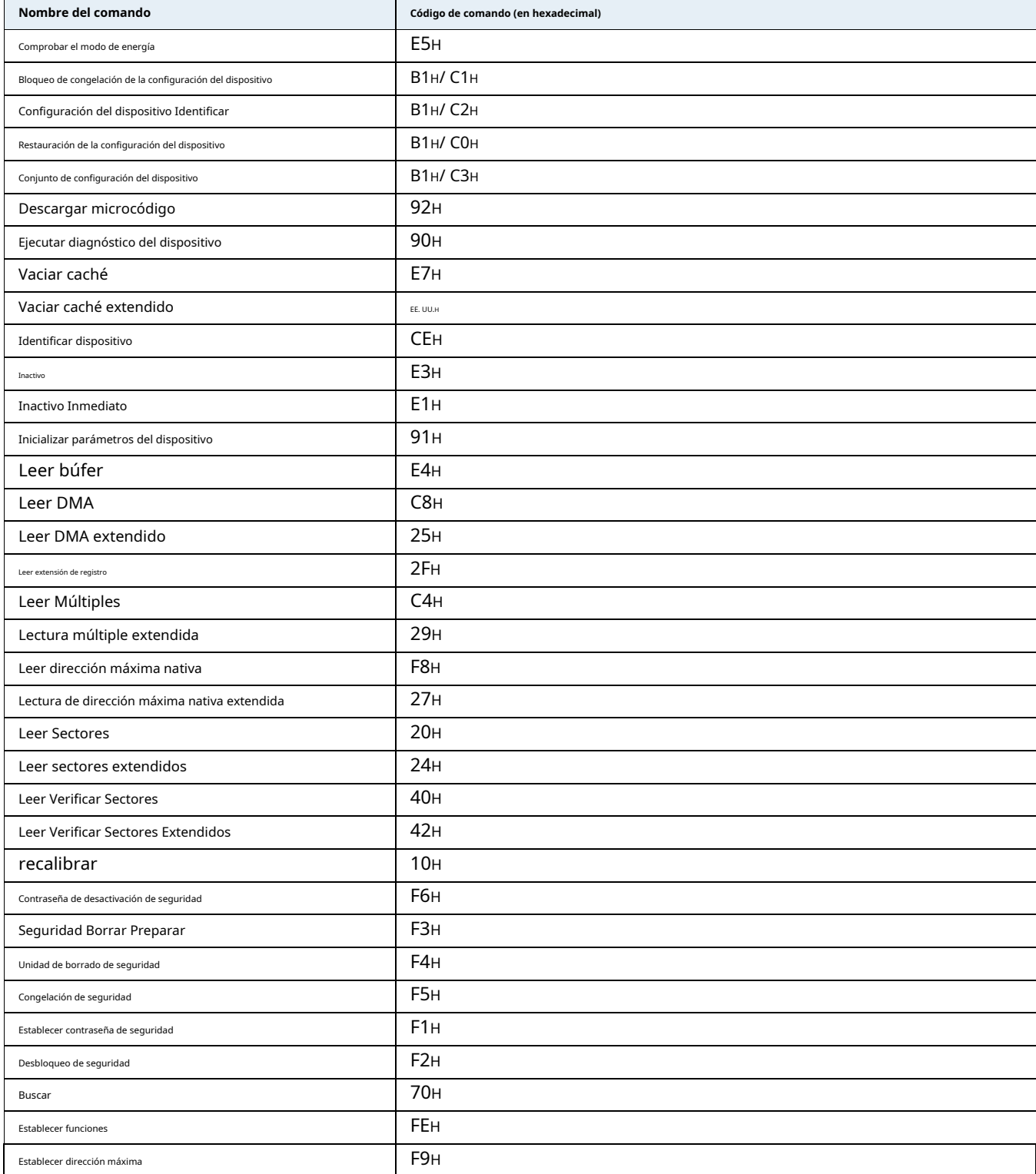

### **Tabla 7 Comandos estándar SATA (continuación)**

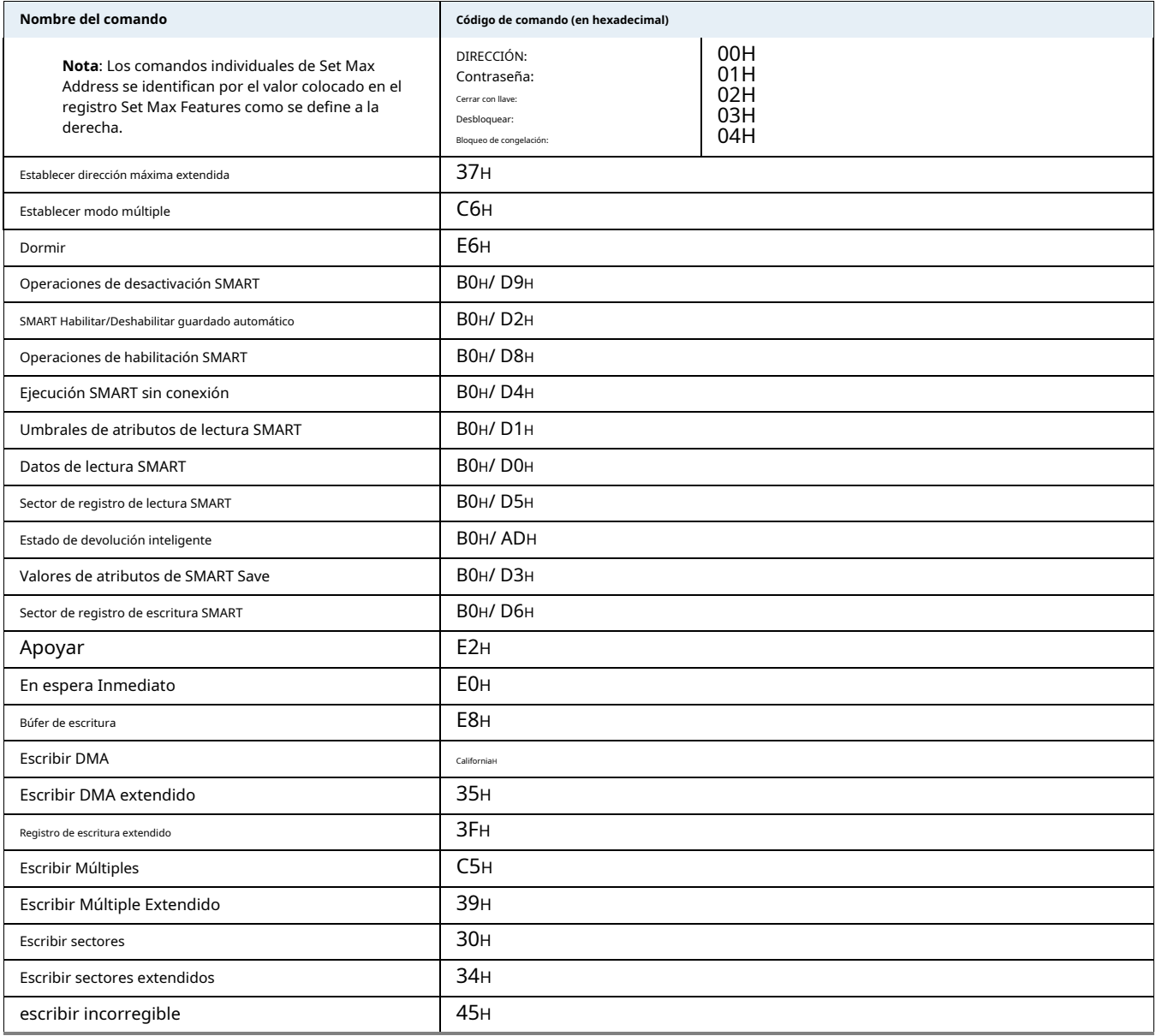

## <span id="page-28-0"></span>**4.3.1 Comando Identificar dispositivo**

El comando Identificar dispositivo (código de comando ECH) transfiere información sobre la unidad al host después del encendido. Los datos se organizan como un único bloque de datos de 512 bytes, cuyo contenido se muestra en**Tabla 7 en la página 26**. Todos los [bits o palabras reservados](#page-26-1) deben establecerse en cero. Los parámetros enumerados con una "x" son específicos del variador o varían según el estado del variador.

Los siguientes comandos contienen características específicas de la unidad que pueden no estar incluidas en la especificación SATA.

**Tabla 8 Identificar los comandos del dispositivo**

| Palabra   | Descripción                                                                                                    | Valor             |
|-----------|----------------------------------------------------------------------------------------------------|-------------------|
| 0         | Información de configuración:<br>• Bit 15: 0 = ATA; 1 = ATAPI<br>· Bit 7: medios extraíbles<br>· Bit 6: controlador extraíble<br>• Bit 0: reservado                                                                                                    | OC5A <sub>H</sub> |
| 1         | Número de cilindros lógicos                                                                                                    | 16,383            |
| 2         | Configuración específica:<br>37C8h El dispositivo requiere el subcomando SET FEATURES para activarse después del encendido<br>y los datos de IDENTIFICAR DISPOSITIVO están incompletos.<br>El dispositivo 738Ch requiere el subcomando SET FEATURES para activarse después del encendido<br>y los datos de IDENTIFICAR DISPOSITIVO están completos.<br>8C73h El dispositivo no requiere el subcomando SET FEATURES para activarse después<br>Los datos de encendido e IDENTIFICAR DISPOSITIVO están incompletos.<br>C837h El dispositivo no requiere el subcomando SET FEATURES para girar después<br>el encendido y los datos de IDENTIFICAR DISPOSITIVO están completos. | C837H             |
| 3         | Número de cabezas lógicas                                                                                                    | dieciséis         |
| 4         | Jubilado                                                                                                    | <b>0000н</b>      |
| 5         | Jubilado                                                                                                    | <b>0000н</b>      |
| 6         | Número de sectores lógicos por pista lógica: 63                                                                                                    | 003FH             |
| $7 - 9$   | Jubilado                                                                                                    | <b>0000н</b>      |
| $10 - 19$ | Número de serie: (20 caracteres ASCII, 0000H= ninguno)                                                                                                    | ASCII             |
| 20        | Jubilado                                                                                                    | <b>0000н</b>      |
| 21        | Jubilado                                                                                                    | <b>0000н</b>      |
| 22        | Obsoleto                                                                                                    | <b>0000н</b>      |
| $23 - 26$ | Revisión de firmware (cadena de 8 caracteres ASCII, rellena con espacios en blanco hasta el final de la cadena)                                                                                                    | X.XX              |
| $27 - 46$ | Número de modelo de la unidad: (40 caracteres ASCII, relleno con espacios en blanco hasta el final de la cadena)                                                                                                    |                   |
| 47        | (Bits 7-0) Sectores máximos por interrupción en lectura múltiple y escritura múltiple (16)                                                                                                    | 8010 <sub>H</sub> |
| 48        | Opciones de conjunto de características de Trusted Computing:<br>Se borrará a cero Se<br>15<br>establecerá a uno<br>14<br>13:1 Reservado para Trusted Computing Group 0 Se admite el<br>conjunto de características de Trusted Computing                                                                                                    | 4000н             |
| 49        | Temporizador de espera estándar, compatible con IORDY y puede desactivarse                                                                                                    | 2F00H             |
| 50        | Capacidades: (ver 7.17.7.17)<br>15 Se pondrá a cero 14<br>Se pondrá a uno 13:2<br>Reservado<br>1 Obsoleto<br>0 Se establecerá en uno para indicar un valor mínimo de temporizador de espera específico del proveedor                                                                                                    | 4000н             |

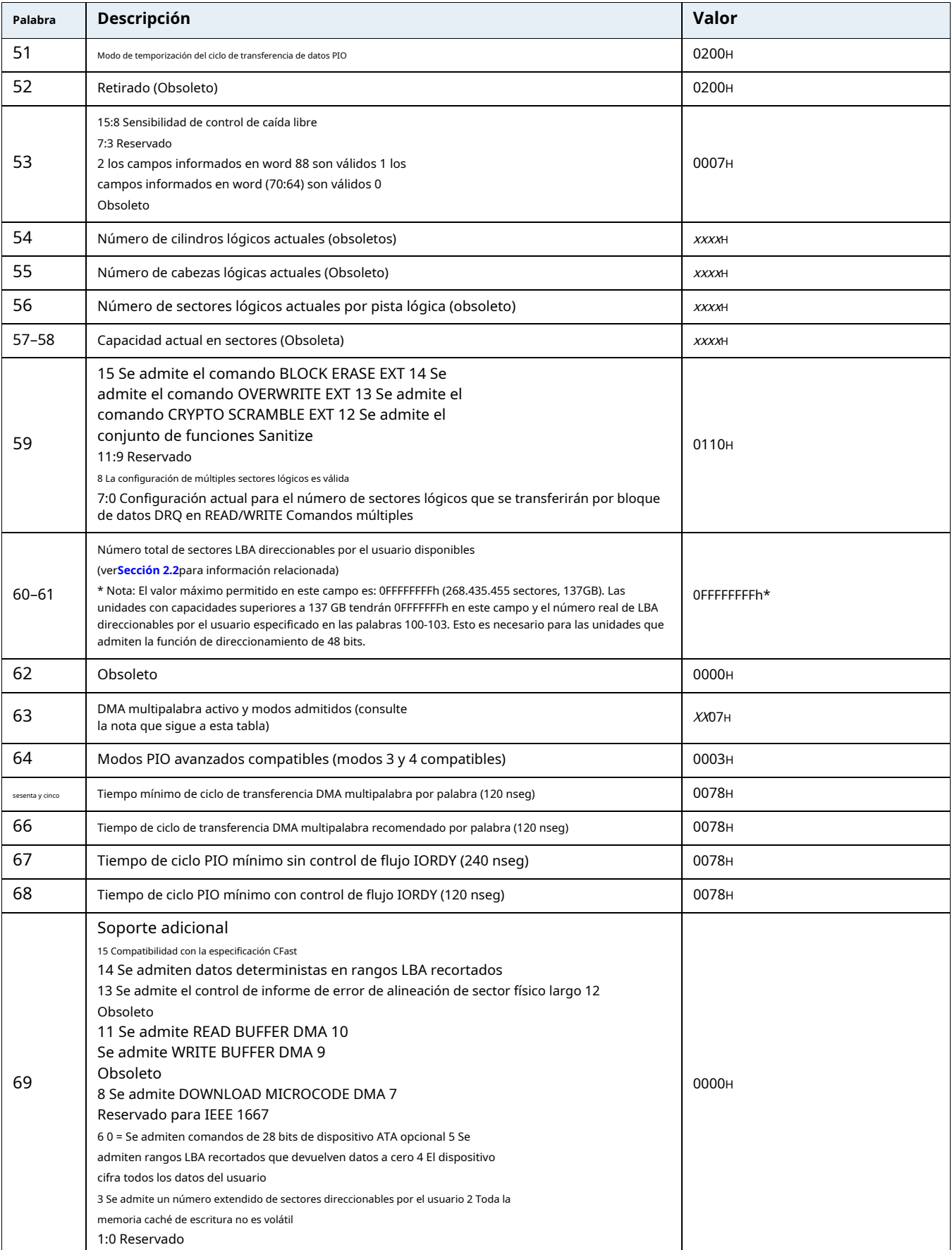

## **Tabla 8 Identificar los comandos del dispositivo (continuación)**

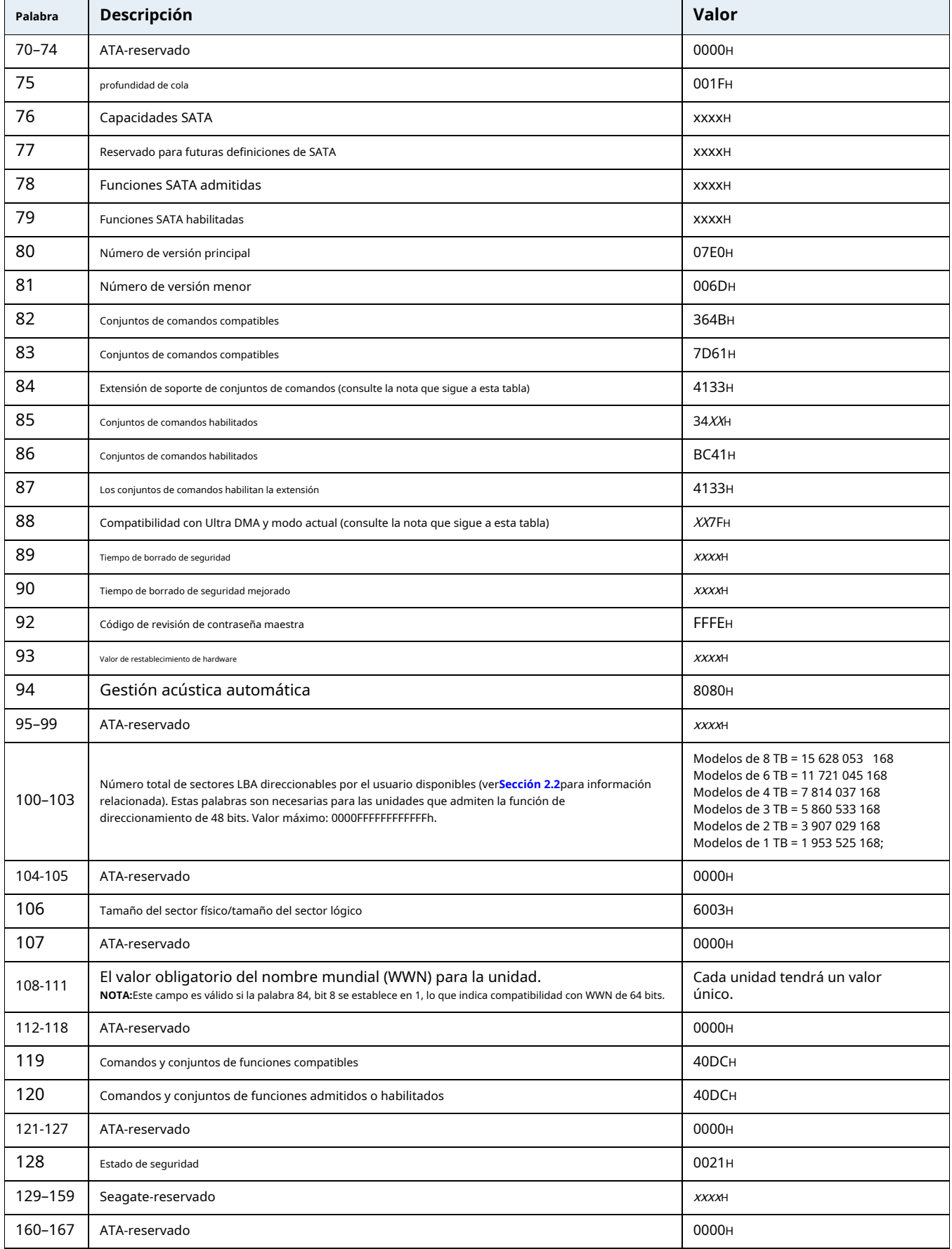

## **Tabla 8 Identificar los comandos del dispositivo (continuación)**

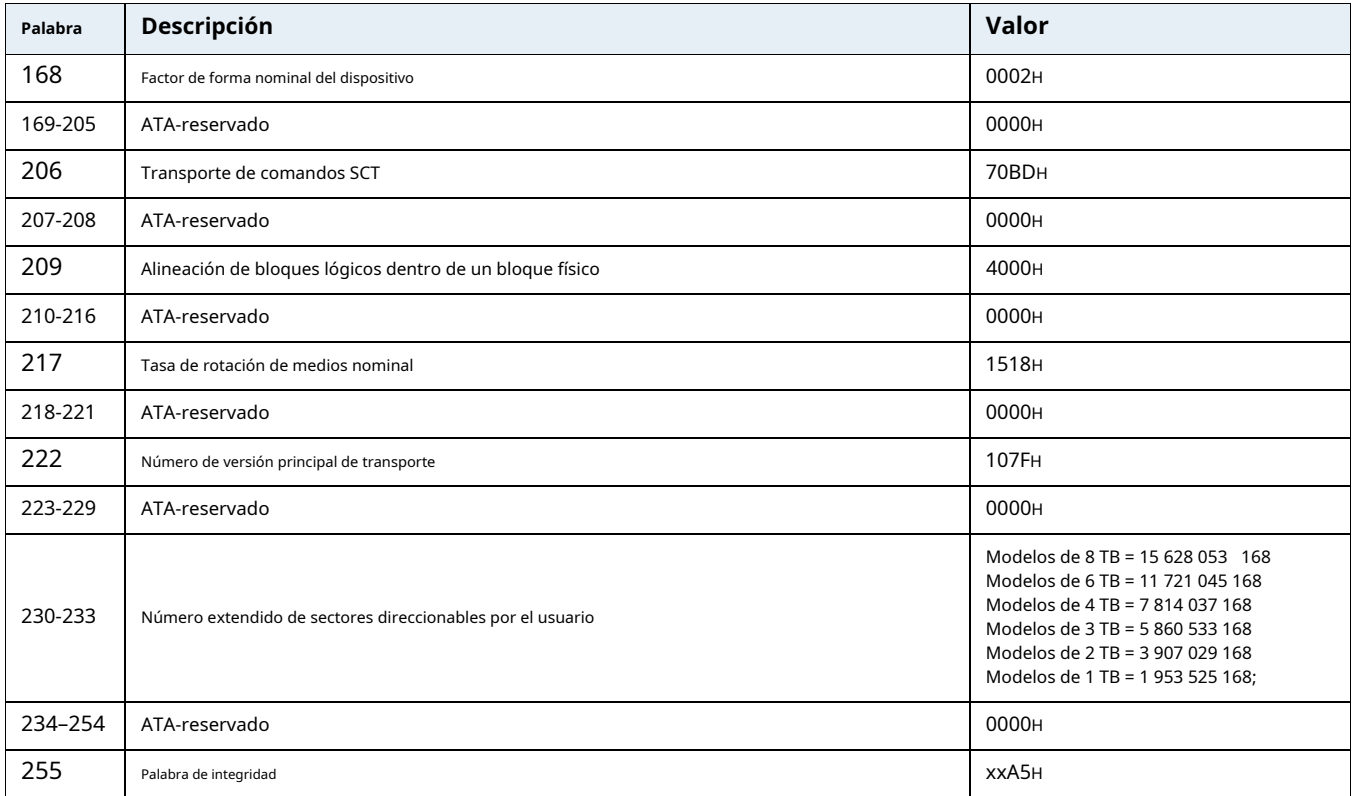

## **Tabla 8 Identificar los comandos del dispositivo (continuación)**

**Nota** Las funciones de administración avanzada de energía (APM) y administración acústica automática (AAM) no son compatibles.

**Nota** Consulte las descripciones de bits a continuación para las palabras 63, 84 y 88 de los datos de la unidad de identificación.

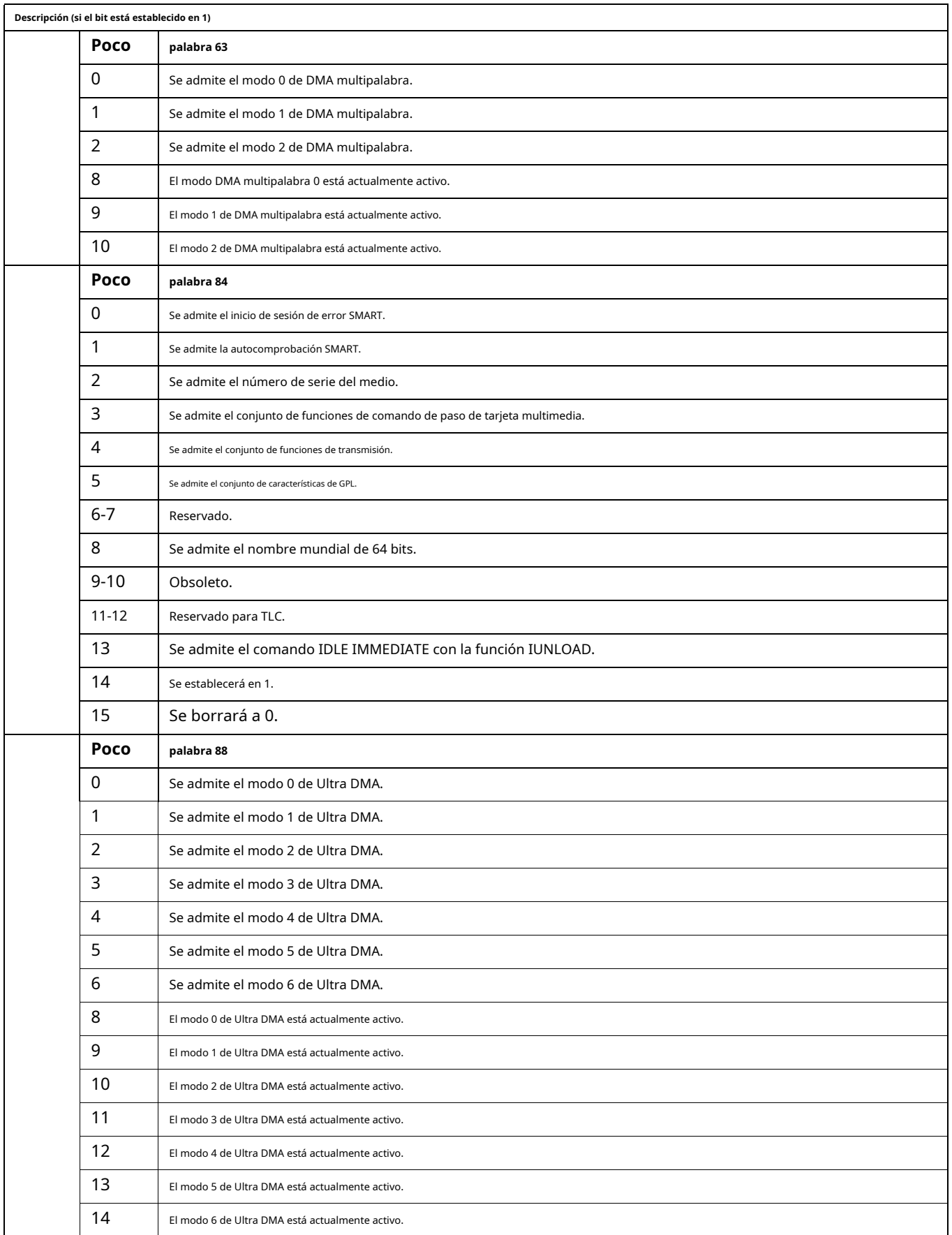

## <span id="page-33-0"></span>**4.3.2 Comando Establecer características**

Este comando controla la implementación de varias características que admite la unidad. Cuando el variador recibe este comando, establece BSY, verifica el contenido del registro de funciones, borra BSY y genera una interrupción. Si el valor en el registro no representa una función compatible con la unidad, el comando se aborta. El valor predeterminado de encendido tiene habilitadas las funciones de búsqueda anticipada de lectura y almacenamiento en caché de escritura. Los valores aceptables para el registro de Características se definen de la siguiente manera:

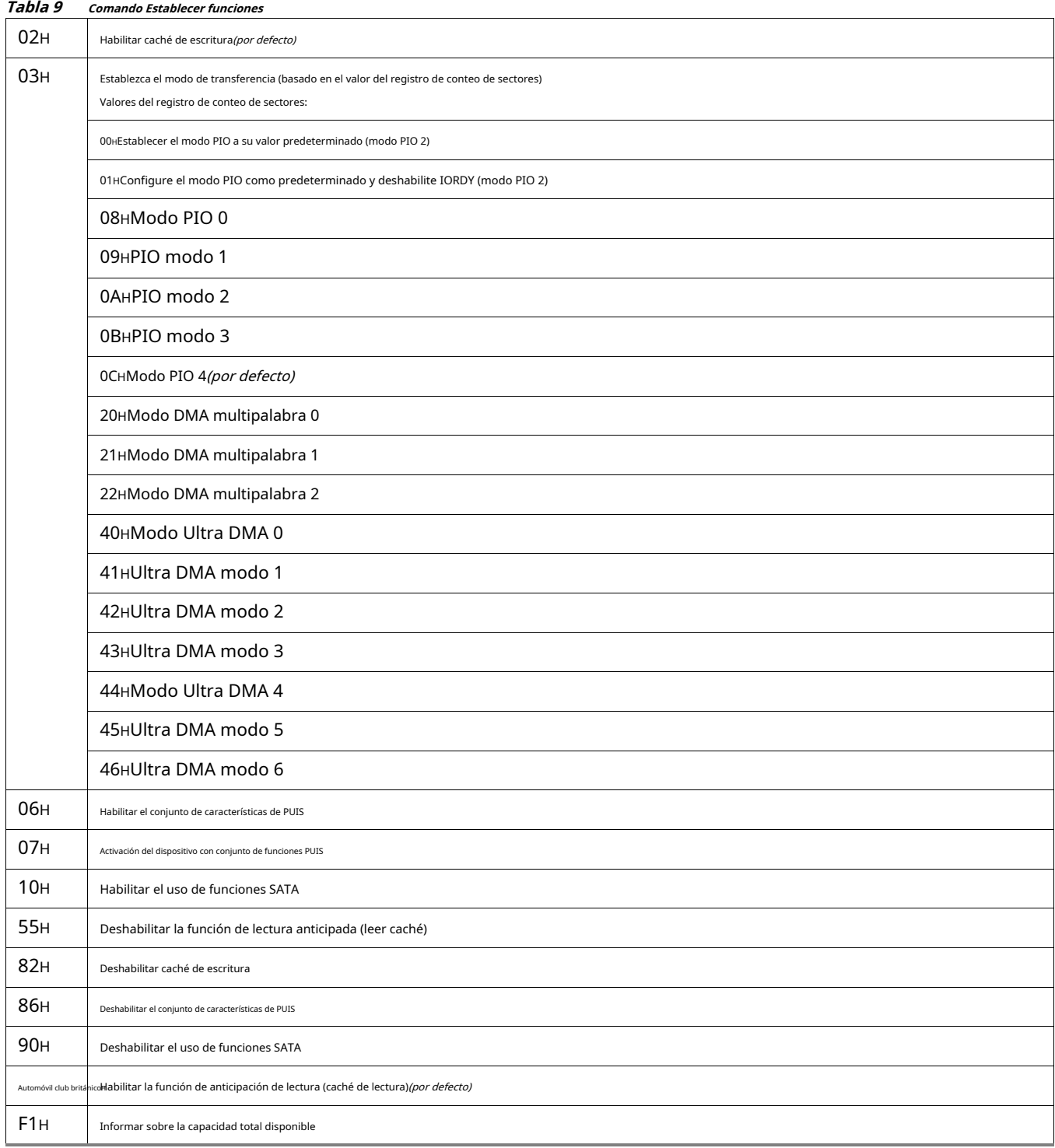

Al encender, o después de reiniciar el hardware o el software, los valores **Nota** predeterminados de las funciones son los indicados anteriormente.

## <span id="page-34-0"></span>**4.3.3 Comandos SMART**

SMART proporciona predicción de fallas a corto plazo para unidades de disco. Cuando SMART está habilitado, la unidad supervisa los atributos predeterminados de la unidad que son susceptibles de degradarse con el tiempo. Si el autocontrol determina que es probable que se produzca un error, SMART pone a disposición del host un informe de estado. No todas las fallas son predecibles. La previsibilidad SMART se limita a los atributos que la unidad puede monitorear. Para obtener más información sobre los comandos SMART y su implementación, consulte la Borrador del Estándar ATA-5.

El software de diagnóstico SeaTools activa una autoprueba integrada de la unidad (comando DST SMART para D4H) que elimina los retornos de disco innecesarios. El software de diagnóstico se envía con todas las unidades nuevas y también está disponible en: [seatools.mar gra](http://seatools.seagate.com)moate.com .

Esta unidad se envía con las funciones SMART deshabilitadas. Los usuarios deben tener un BIOS reciente o un paquete de software compatible con SMART para habilitar esta función. La siguiente tabla muestra los códigos de comando SMART que utiliza la unidad.

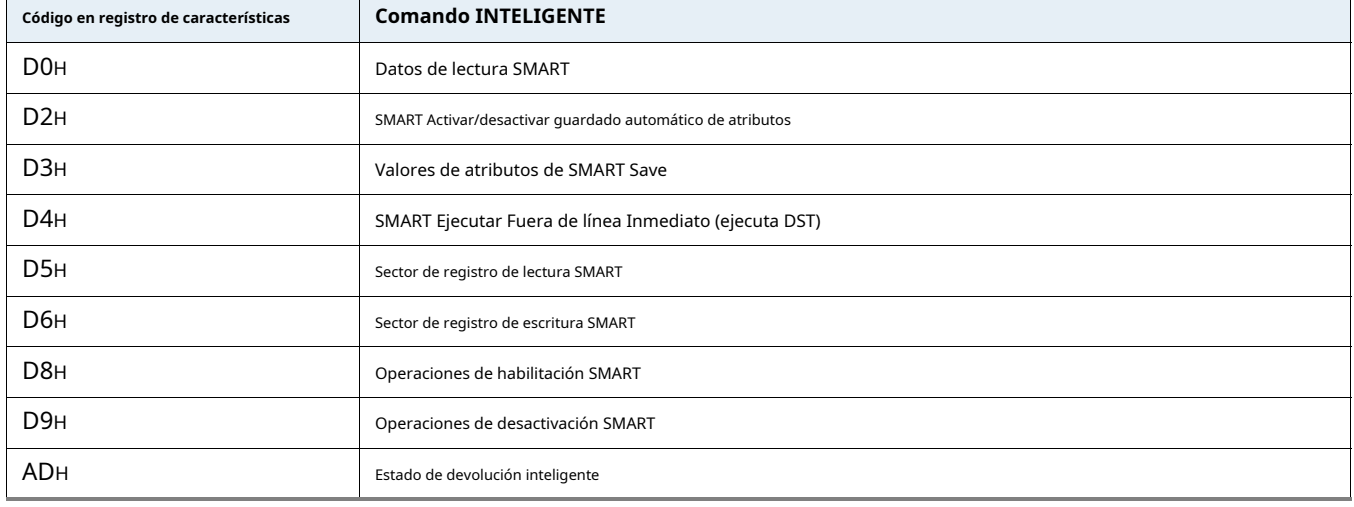

#### **Tabla 10 Comandos SMART**

Si no se escribe un código apropiado en el Registro de características, el **Nota** comando se aborta y 0X04 (abortar) se escribe en el registro de errores.

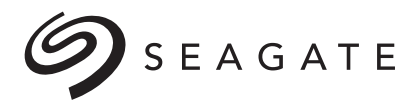

**Tecnología de Seagate LLC** AMÉRICAS Seagate Technology LLC 47488 Kato Road, Fremont, California 94538, Estados Unidos, 510-661-1000

Número de publicación:201370100, Rev. G Febrero 2023